#### **Praktikum**

# **Geometry Processing**

#### **1 Introduction**

Ludwig-Maximilians-Universität München

#### **Session 1: Introduction**

#### ● Motivation

- Recap: Graphics Pipelines
- Geometry Representations
- Blender Basics
- Summary

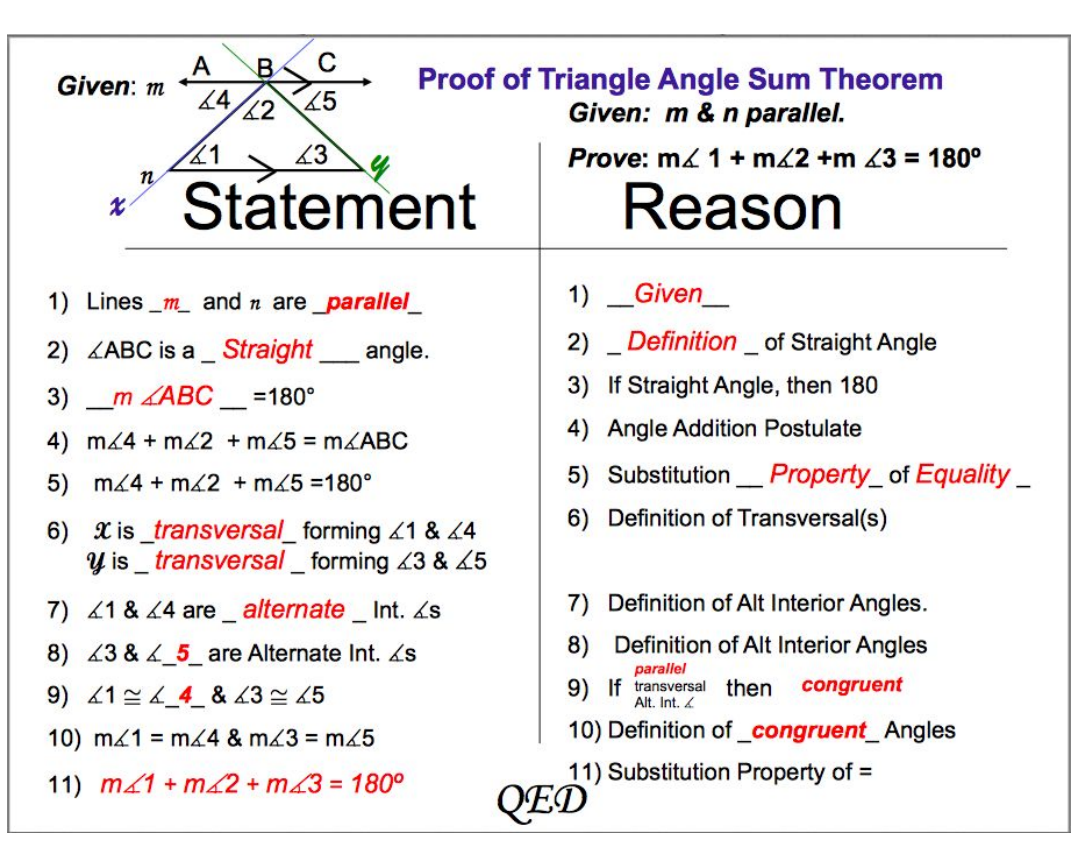

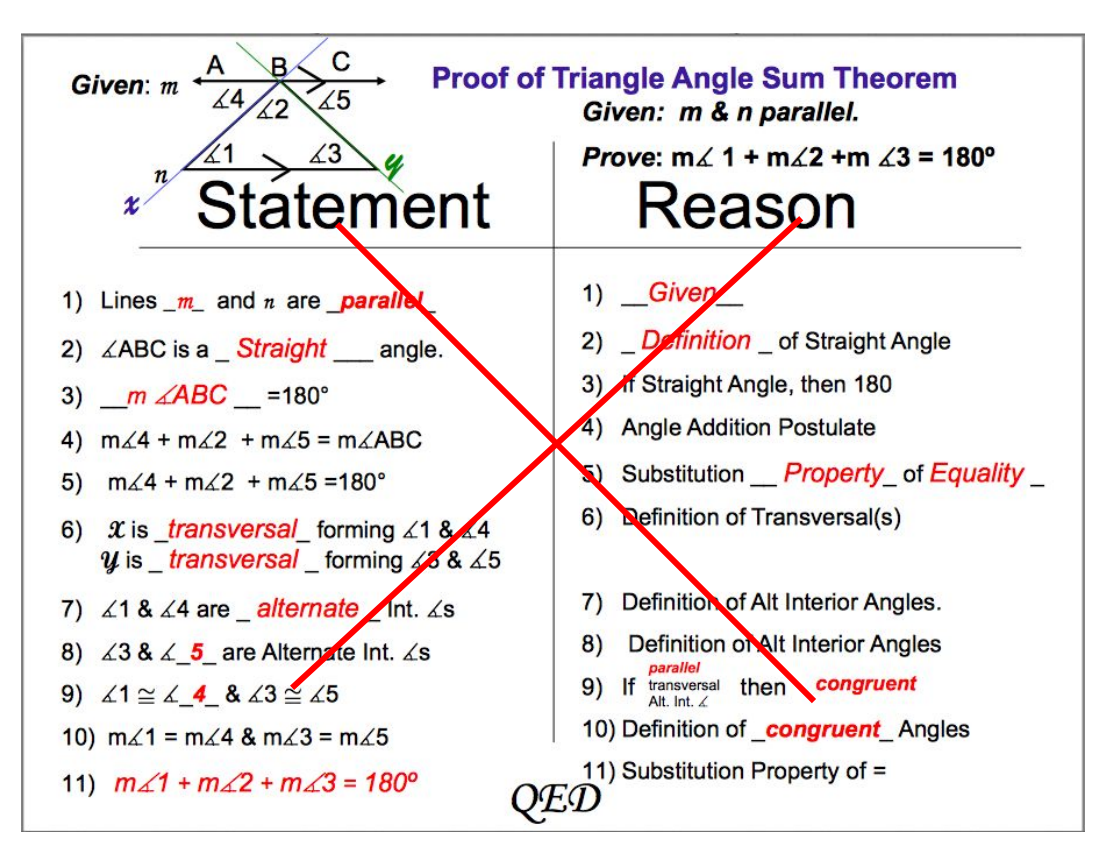

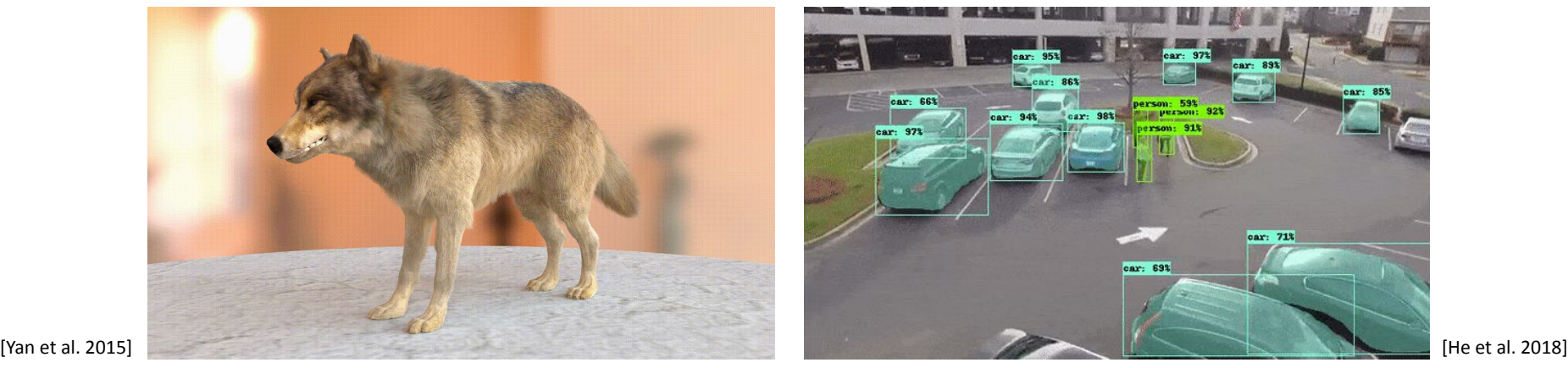

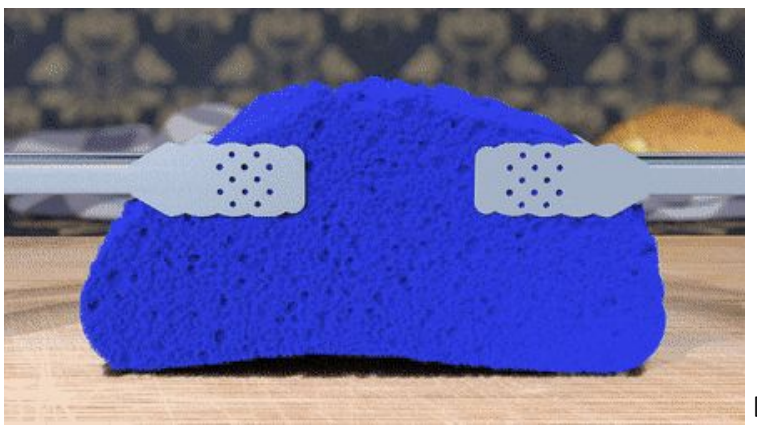

[Wolper et al. 2019]

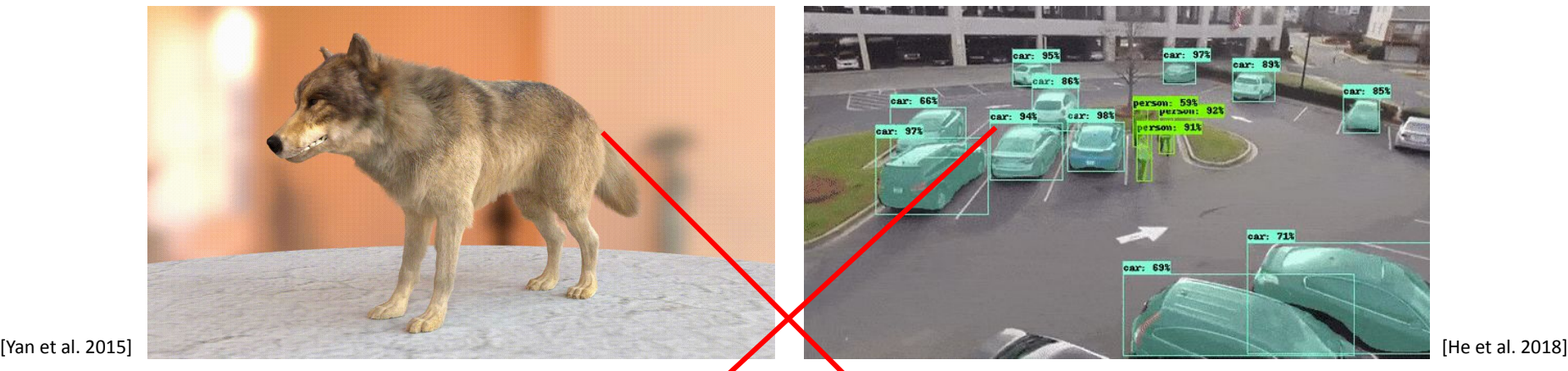

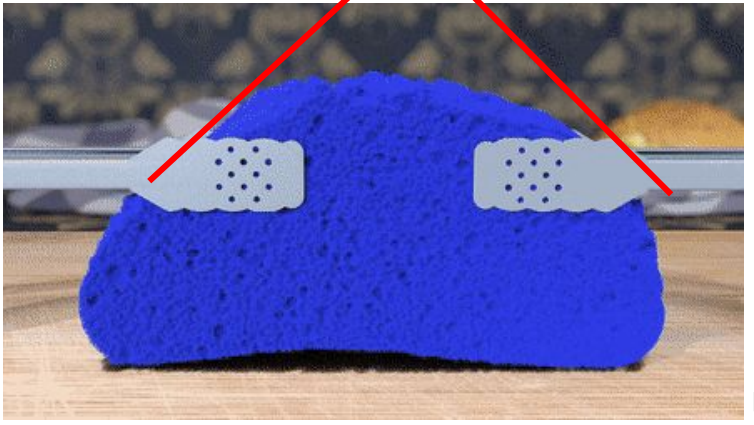

[Wolper et al. 2019]

 $\mathbb{I}_{\alpha} \text{~~dist} \ \circ \ \phi \circ \otimes \blacksquare \circ \blacksquare$ 

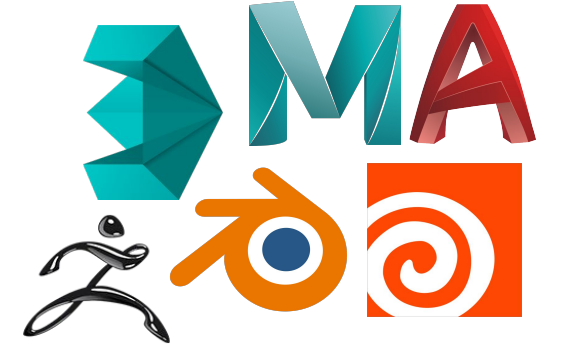

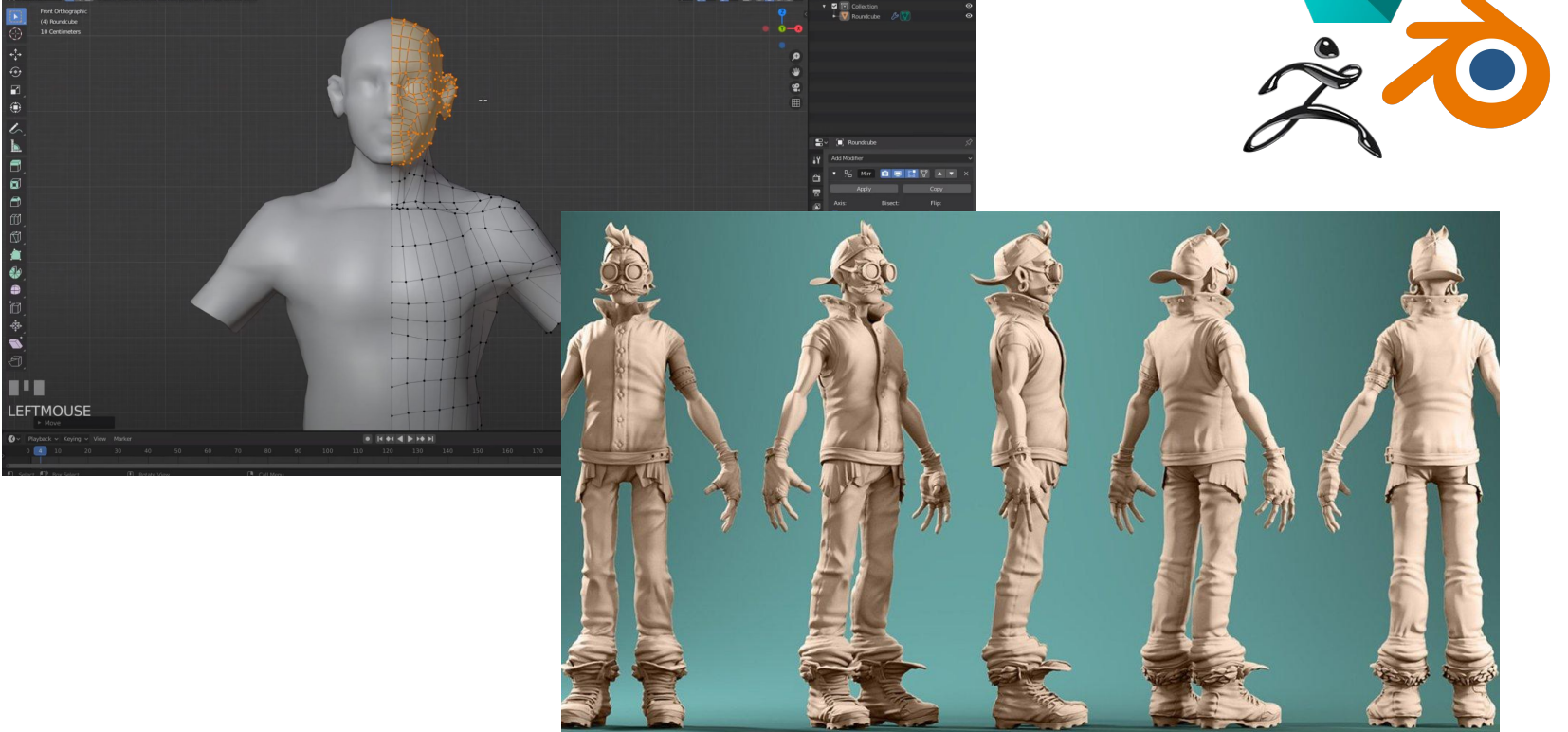

 $P_6$  x y z  $\approx$ **B** - 8800

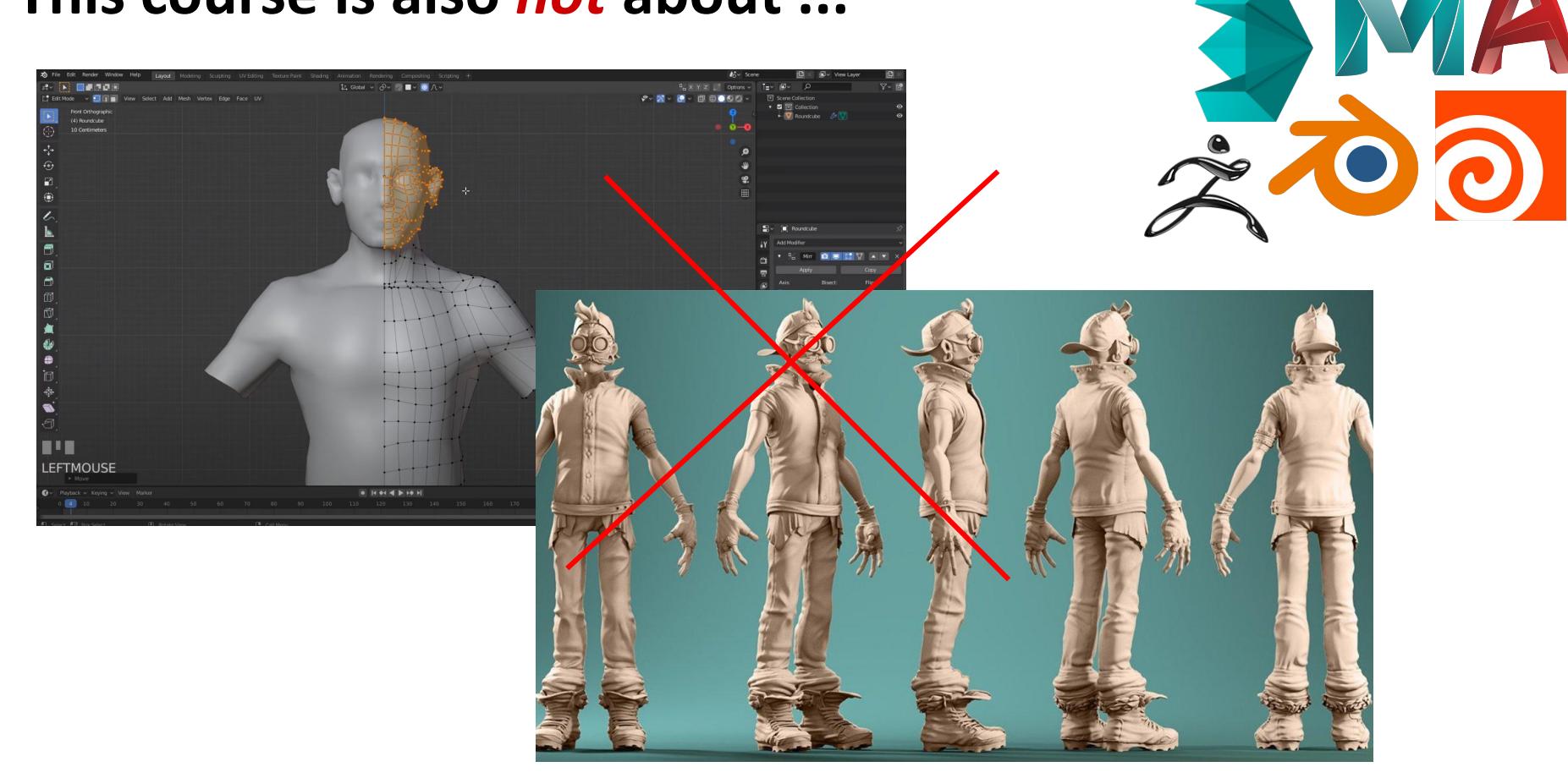

### **This course is a direct extend to the [CG1](http://mimuc.de/cg1) for geometry**

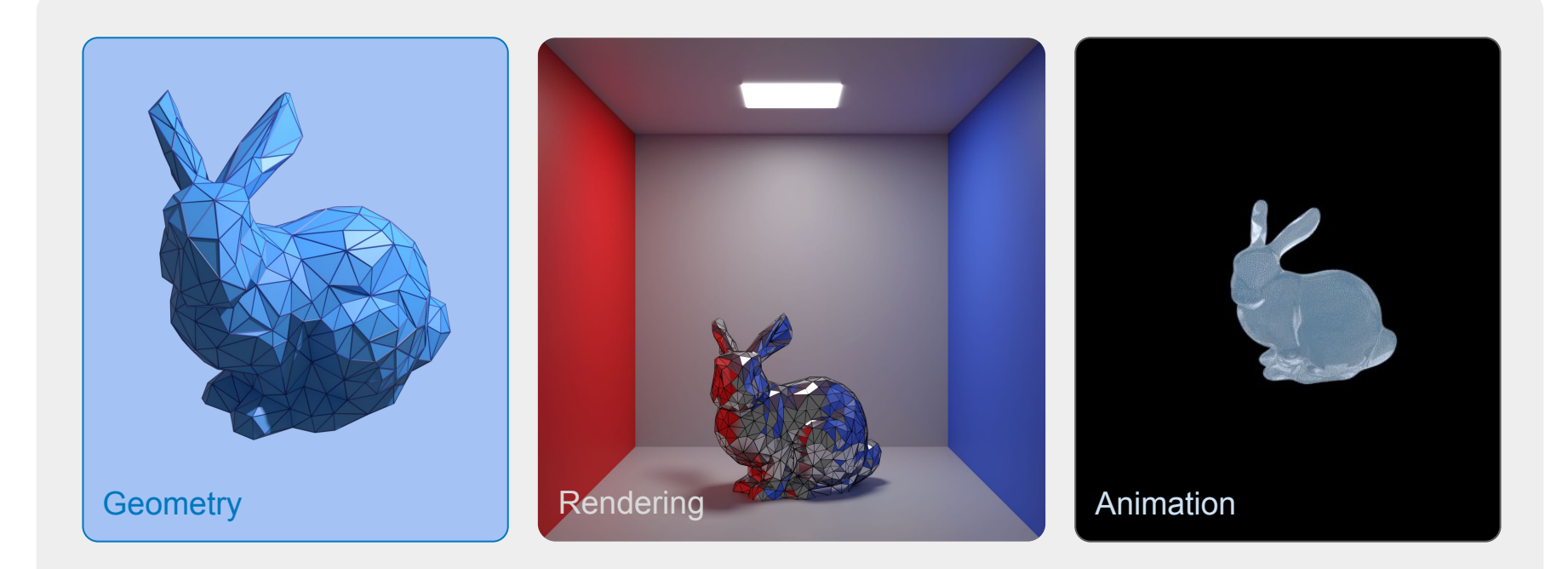

Computer Graphics

### **This course is a direct extend to the [CG1](http://mimuc.de/cg1) for geometry**

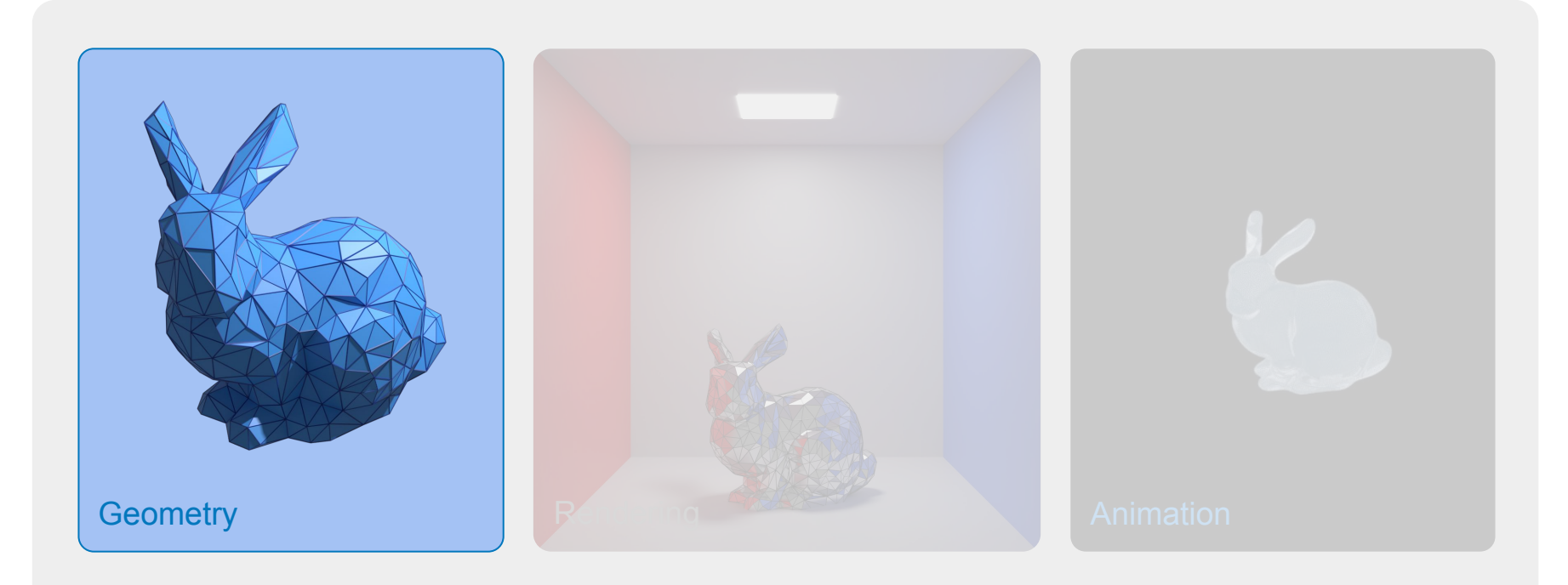

#### Computer Graphics

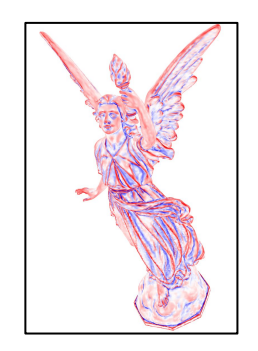

#### Curvature;

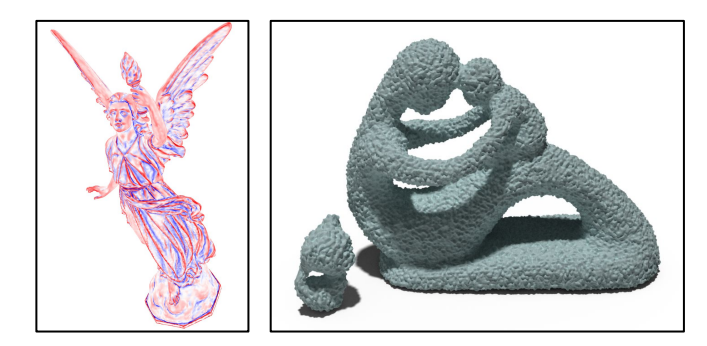

#### Curvature; Smoothing;

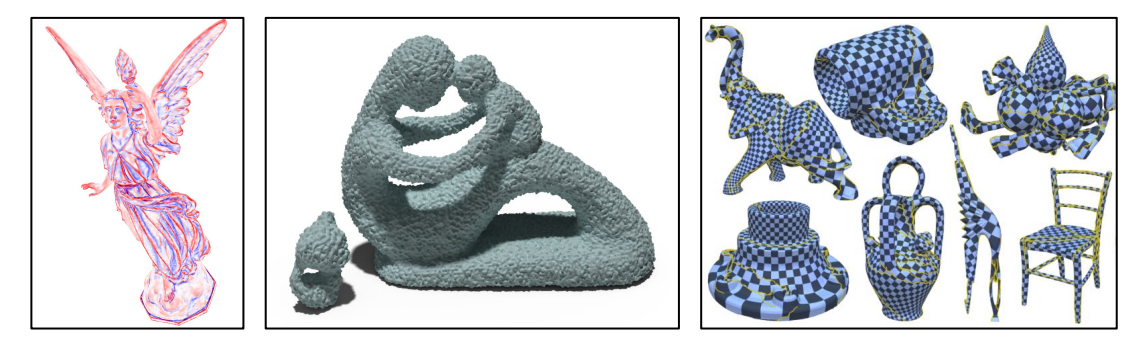

Curvature; Smoothing; Parameterization;

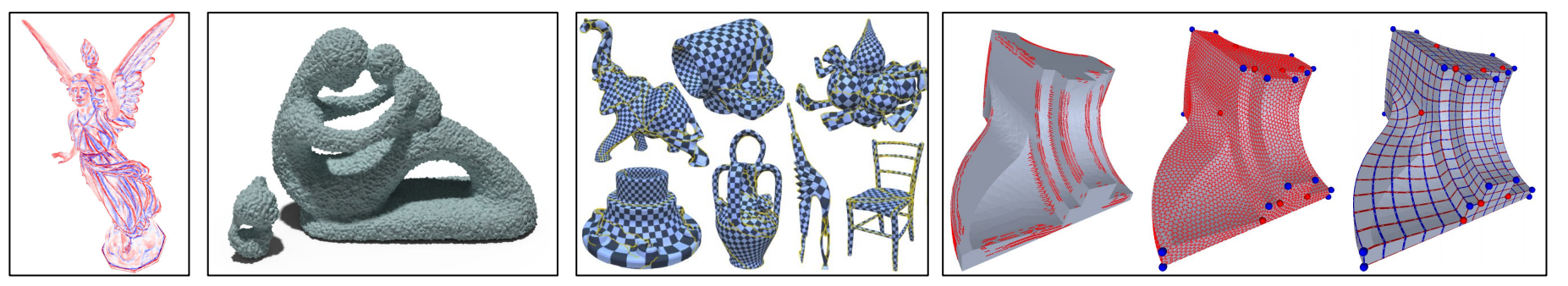

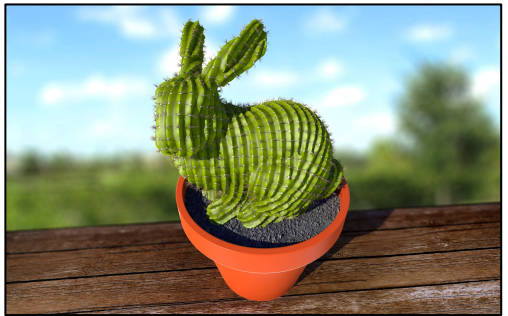

#### Curvature; Smoothing; Parameterization; Remeshing;

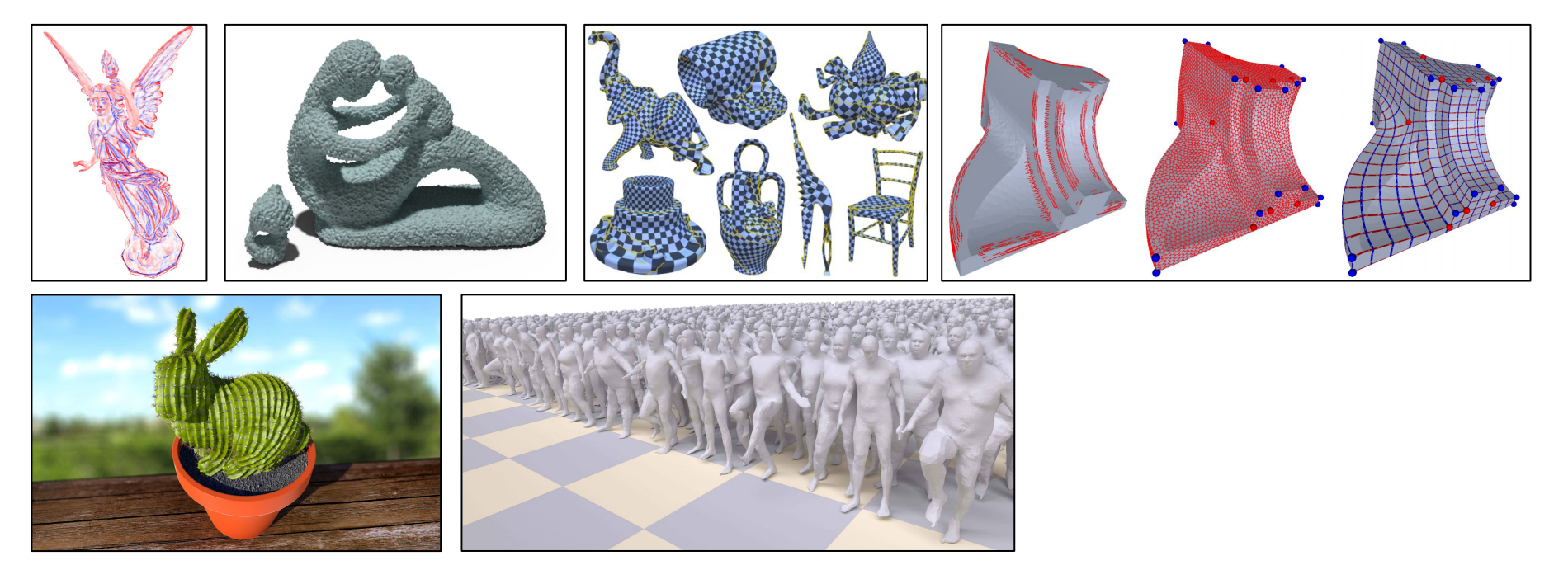

#### Curvature; Smoothing; Parameterization; Remeshing; Deformation;

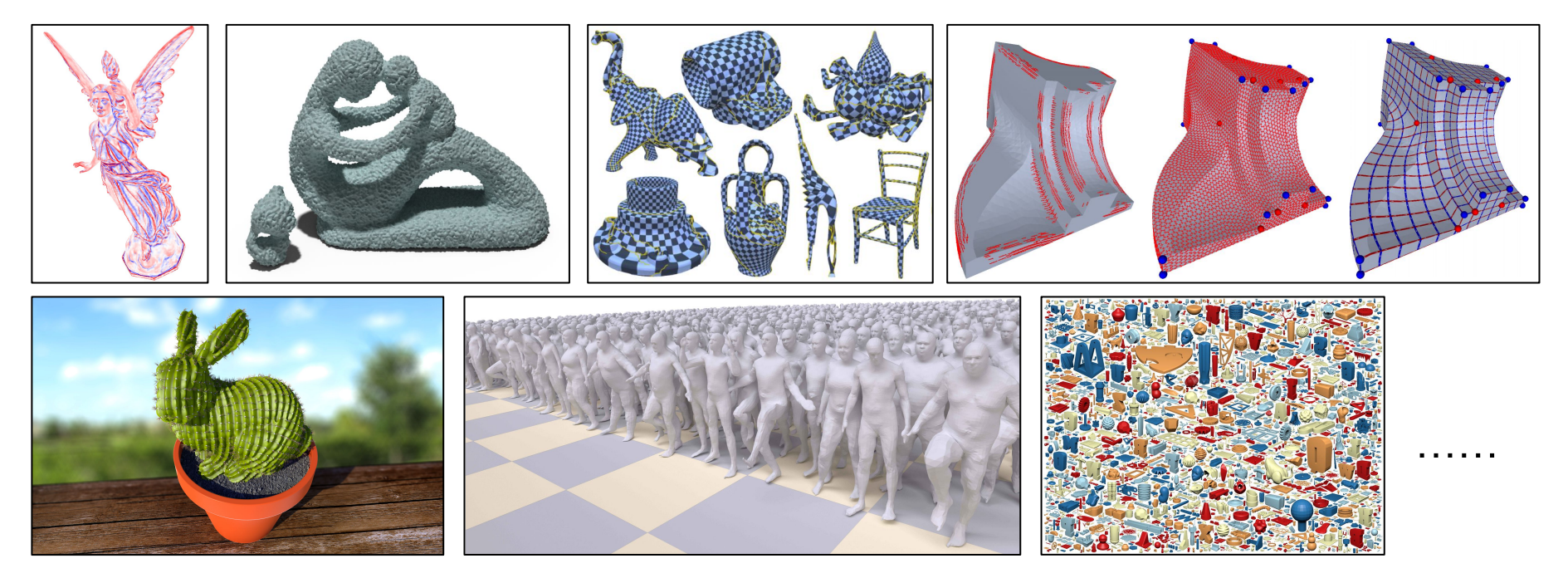

Curvature; Smoothing; Parameterization; Remeshing; Deformation; Shape Analysis; ...

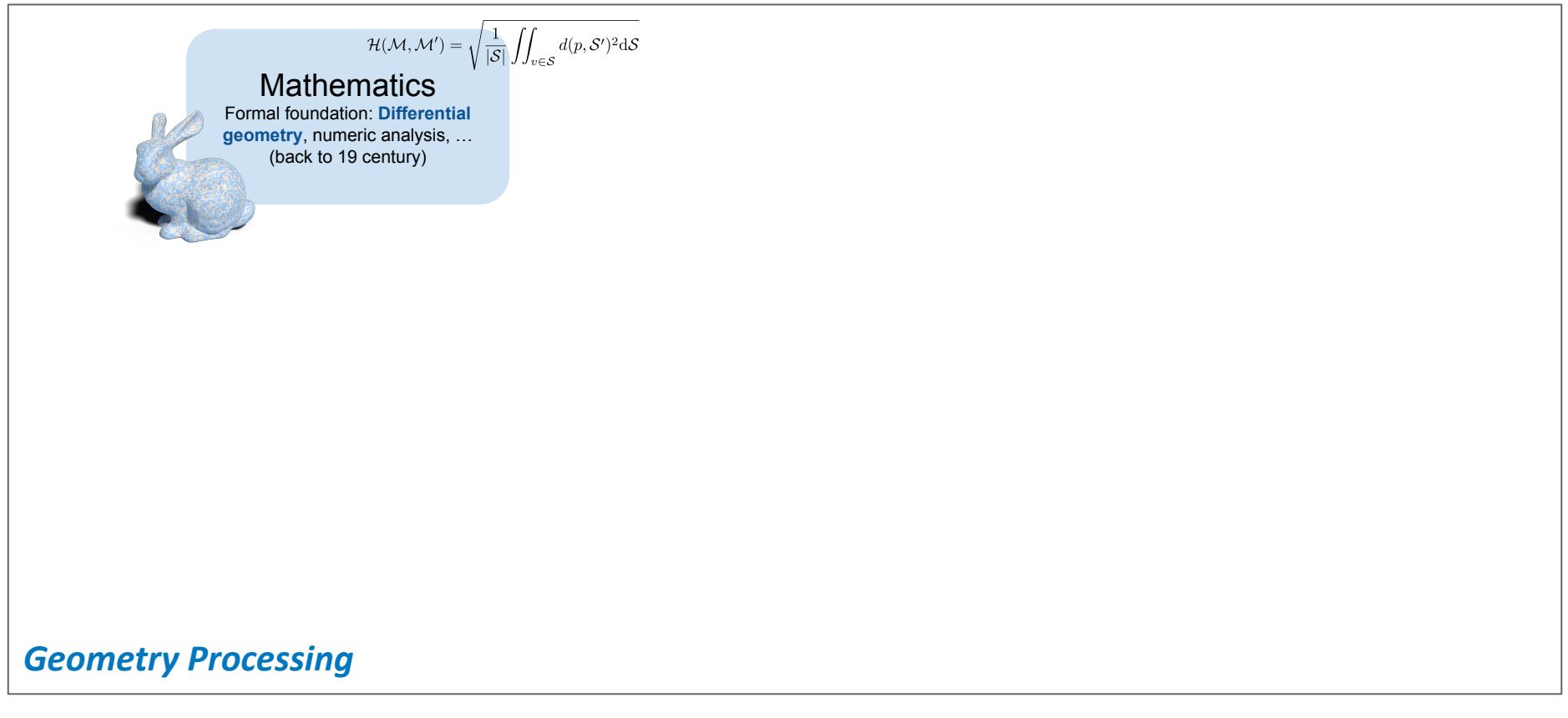

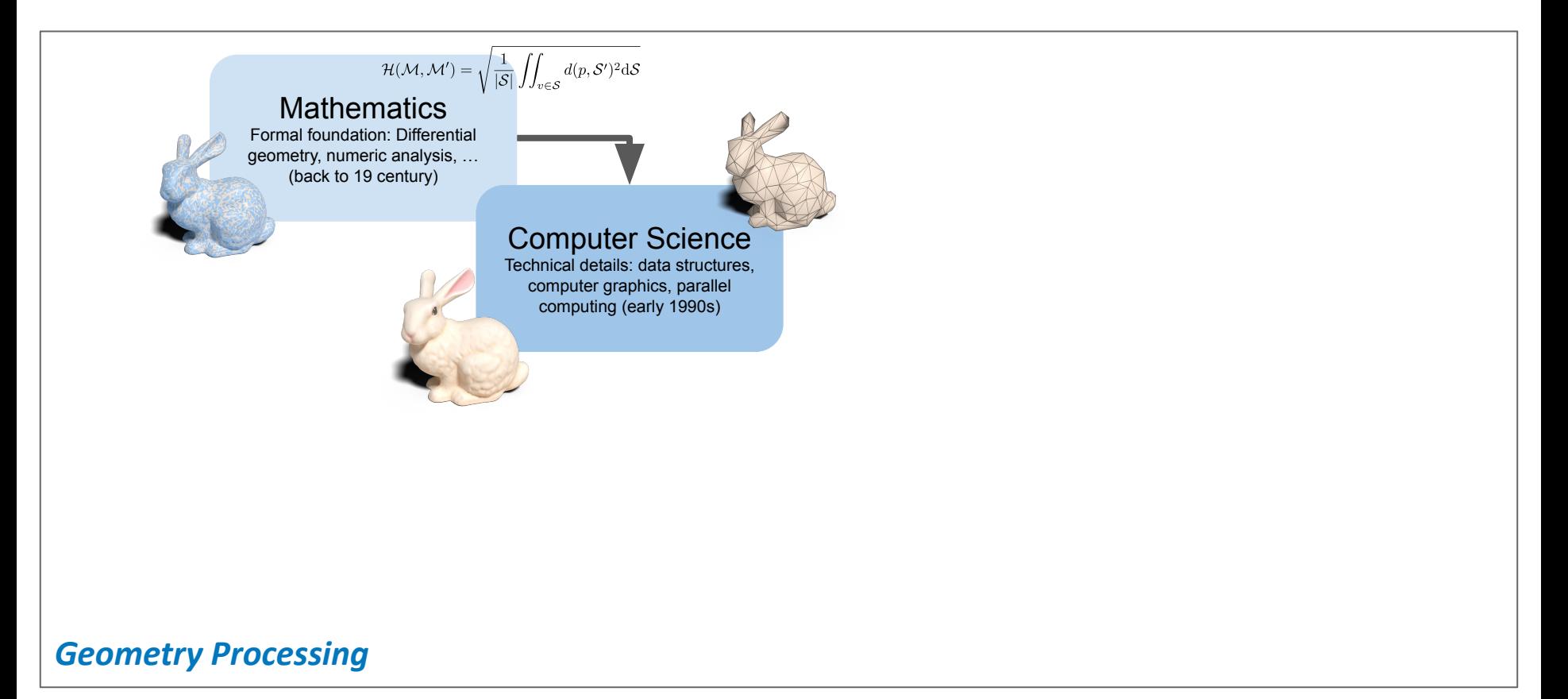

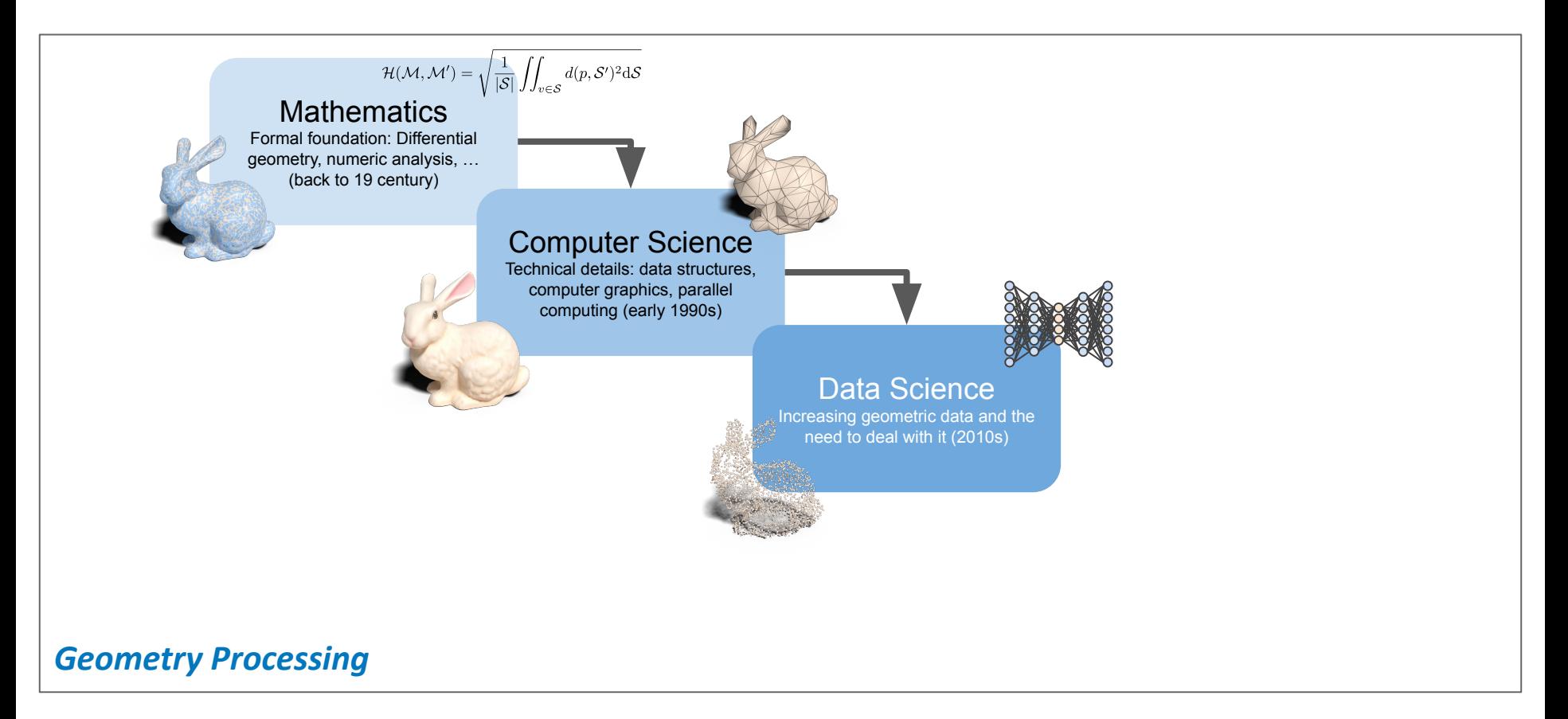

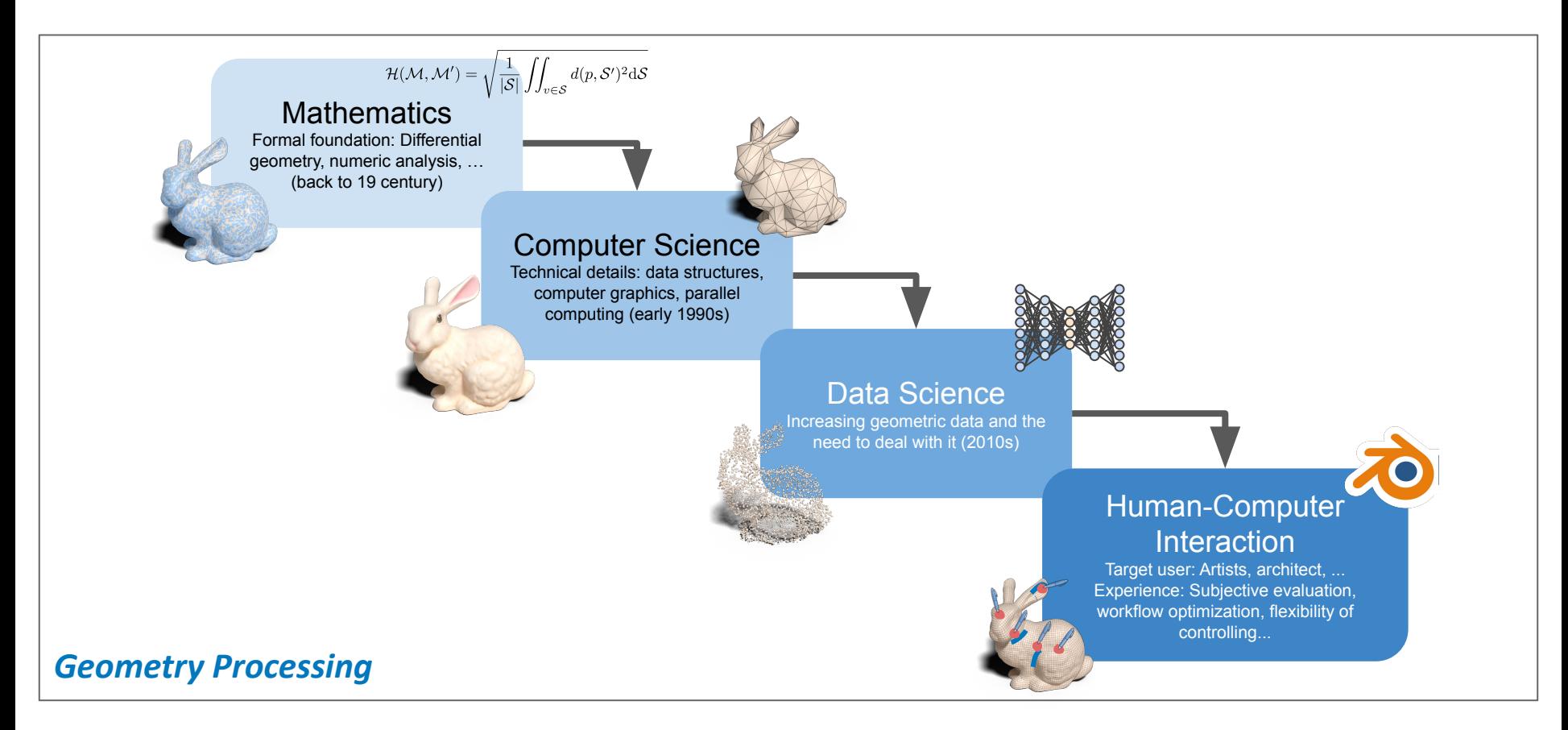

### **Session 1: Introduction**

- Motivation
- Recap: Graphics Pipelines
- Geometry Representations
- Blender Basics
- Summary

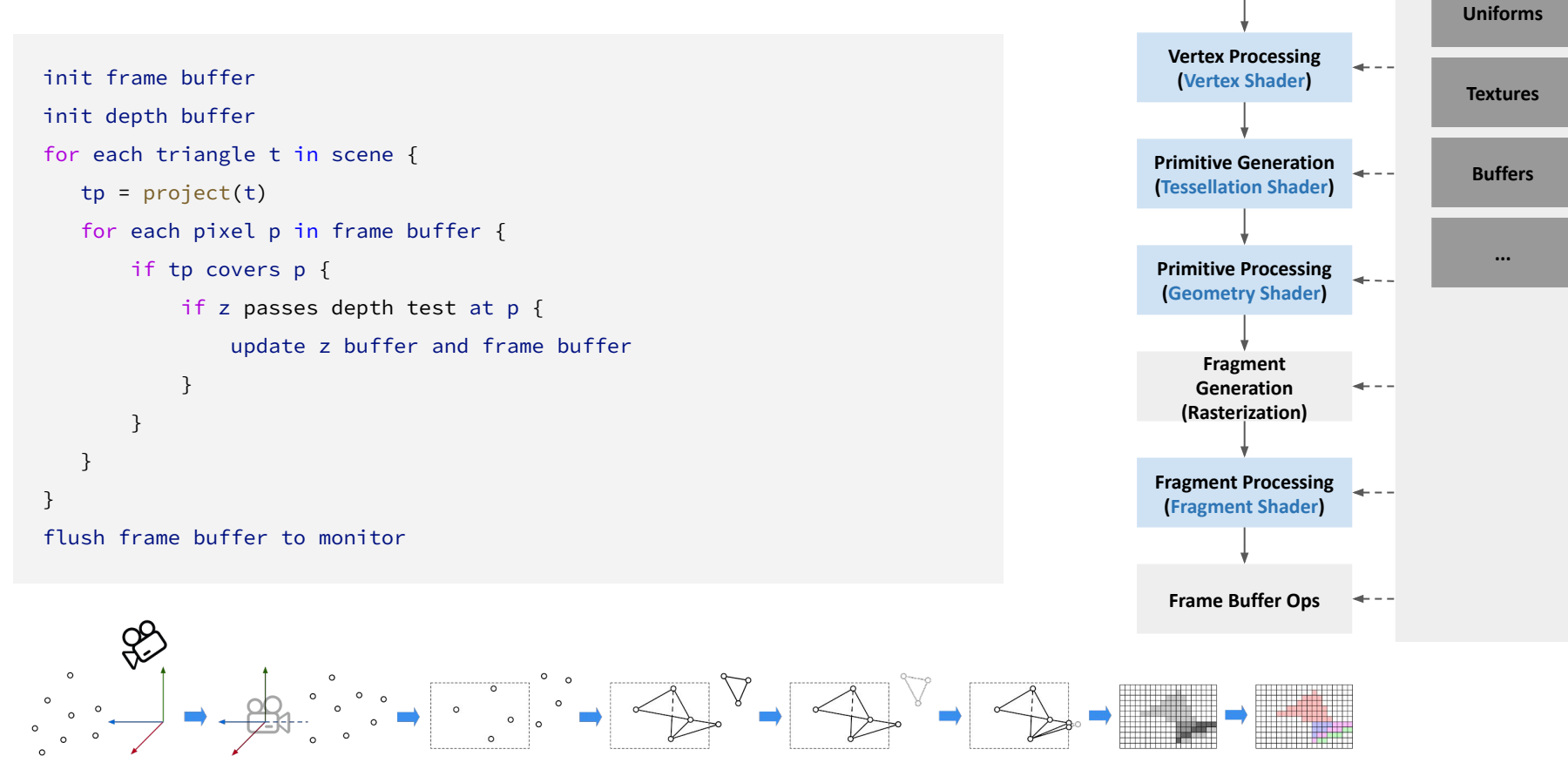

#### **Changkun Ou**, Prof. Butz | Universität München | mimuc.de/gp

**Vertex Generation**

**Memory**

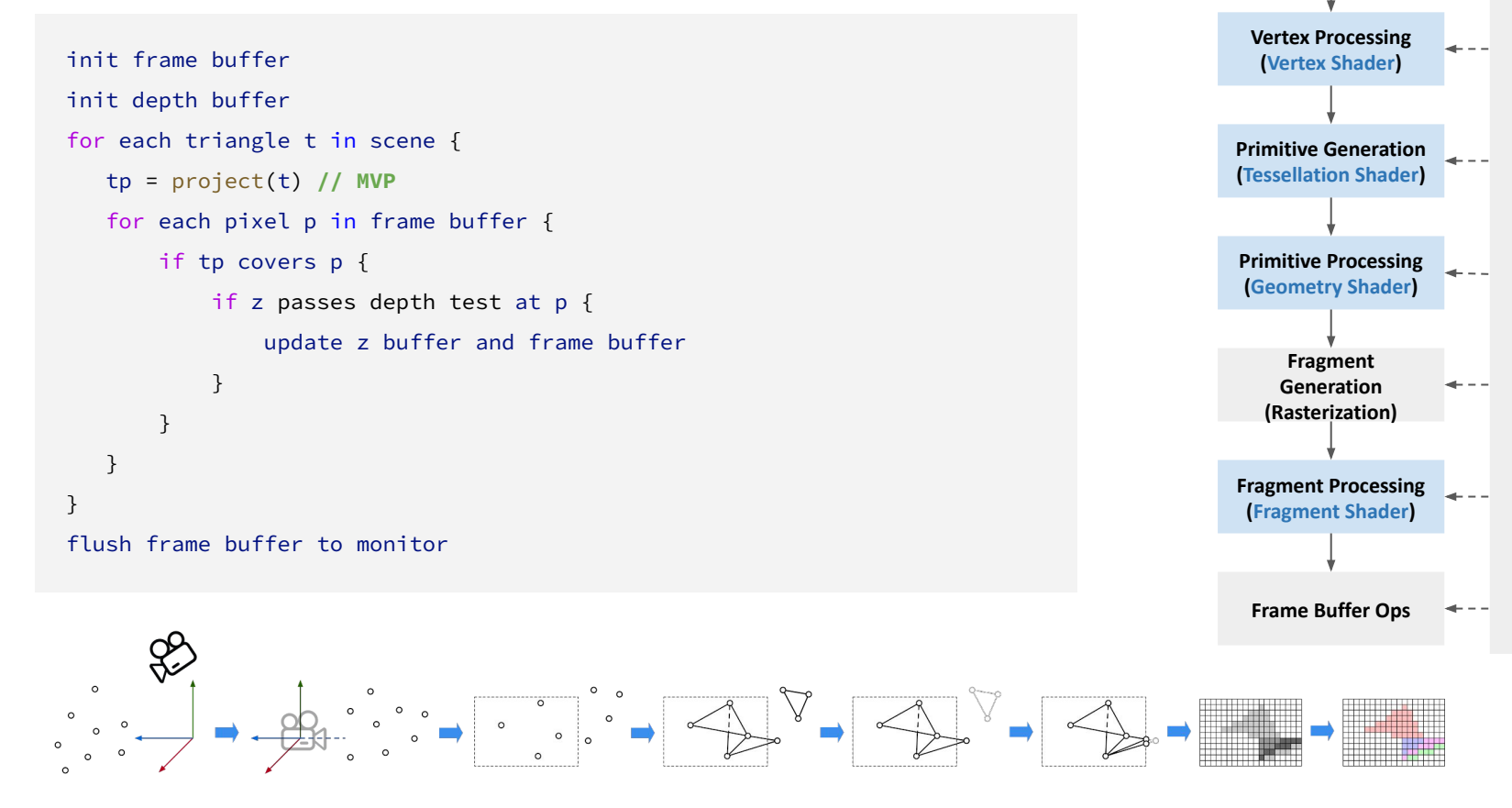

**Vertex Generation**

**Memory**

**Uniforms**

**Textures**

**Buffers**

**...**

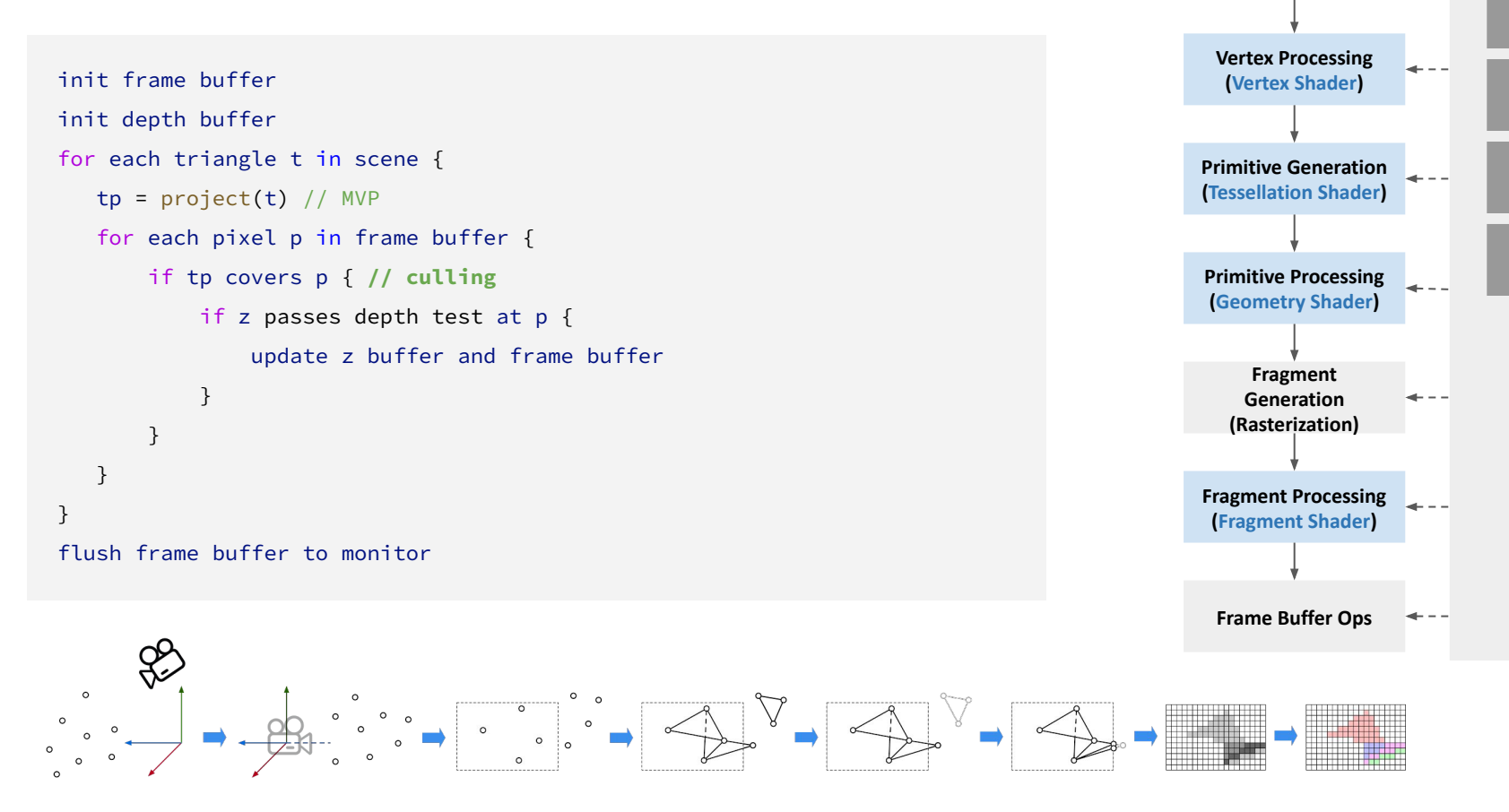

**Vertex Generation**

**Memory**

**Uniforms**

**Textures**

**Buffers**

**...**

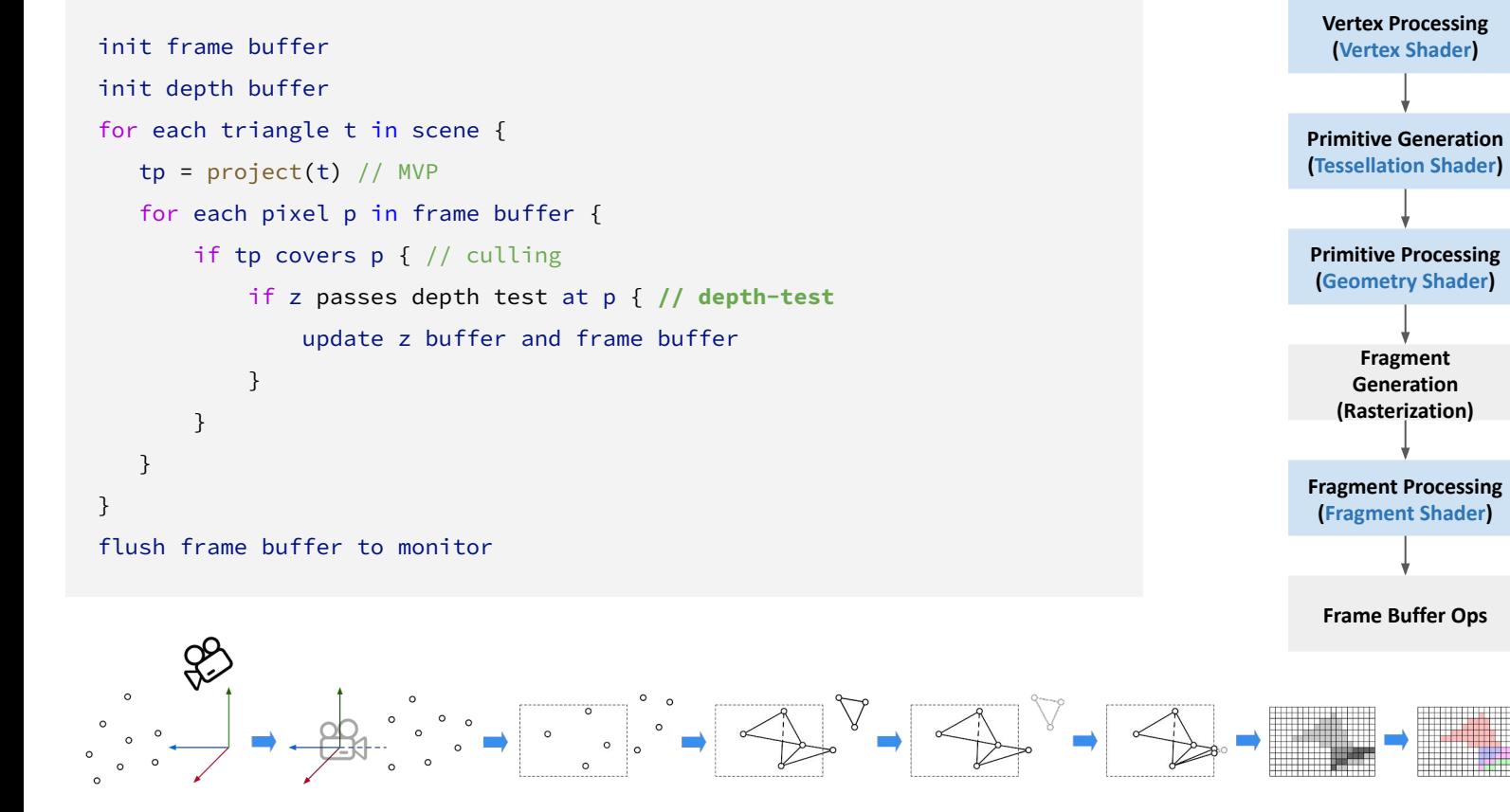

#### **Changkun Ou**, Prof. Butz | Universität München | mimuc.de/gp

**Vertex Generation**

**Memory**

**Uniforms**

**Textures**

**Buffers**

**...**

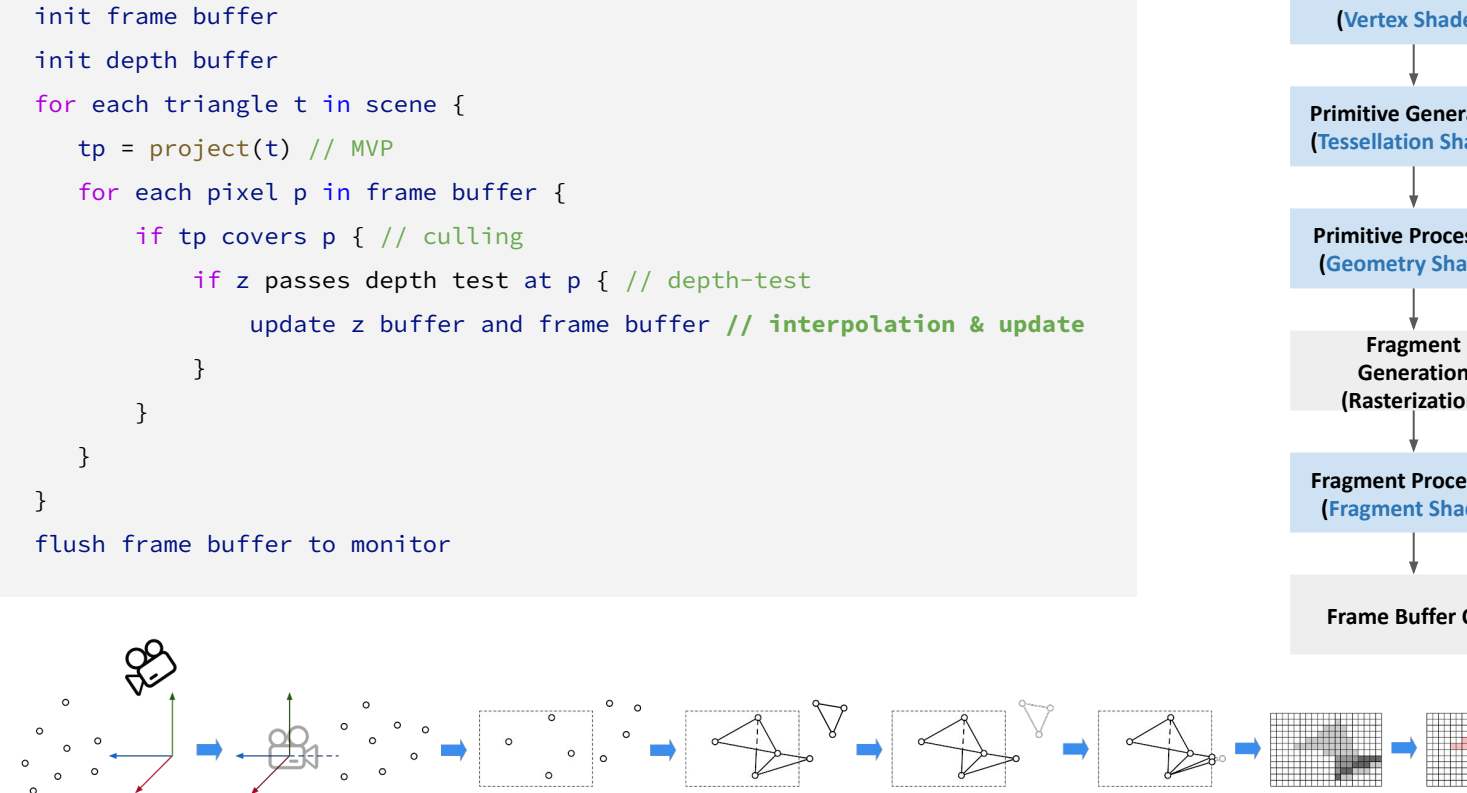

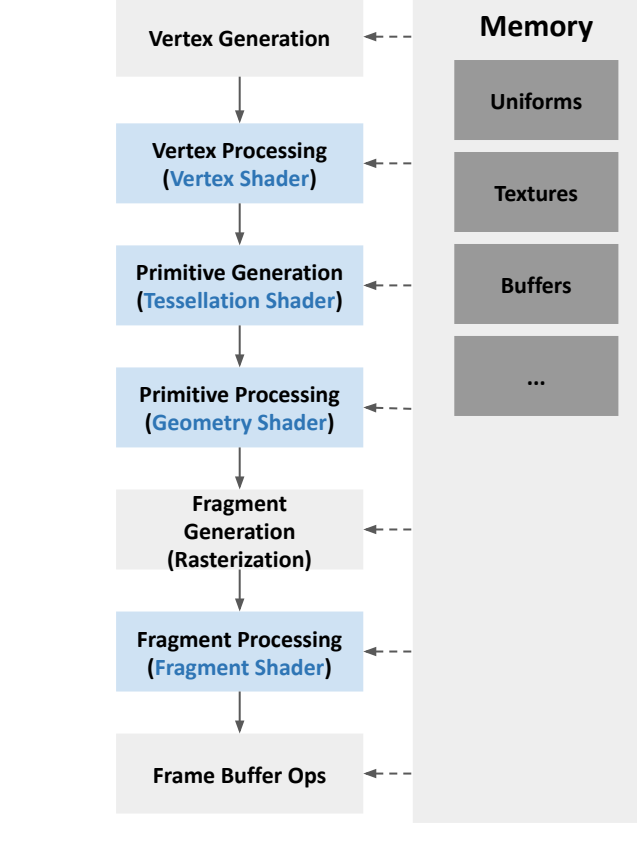

init frame buffer for each pixel p in frame buffer { construct a ray from p for ray bounces is not over { for each triangle t in the scene { if ray hit t at x { keep x if closest and update the ray break } } } update frame buffer } flush frame buffer to monitor

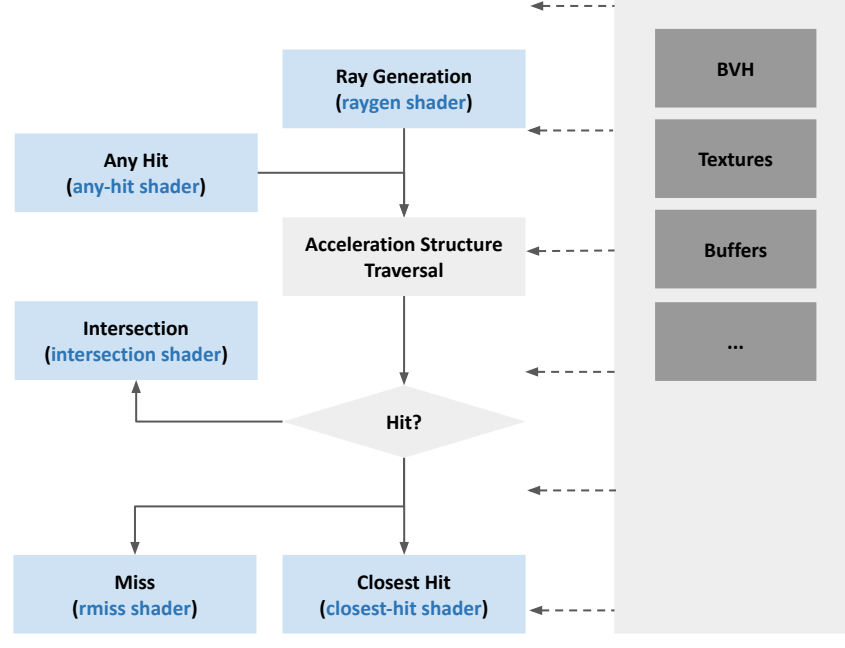

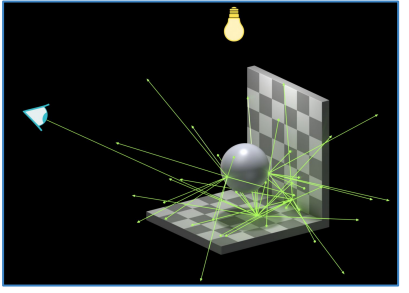

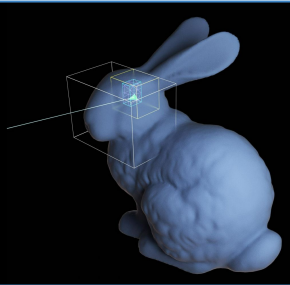

**Memory**

```
init frame buffer
for each pixel p in frame buffer {
   construct a ray from p // ray generation
   for ray bounces is not over { 
       for each triangle t in the scene { 
           if ray hit t at x { 
               keep x if closest and update the ray
               break
 }
 }
 }
   update frame buffer
}
flush frame buffer to monitor
```
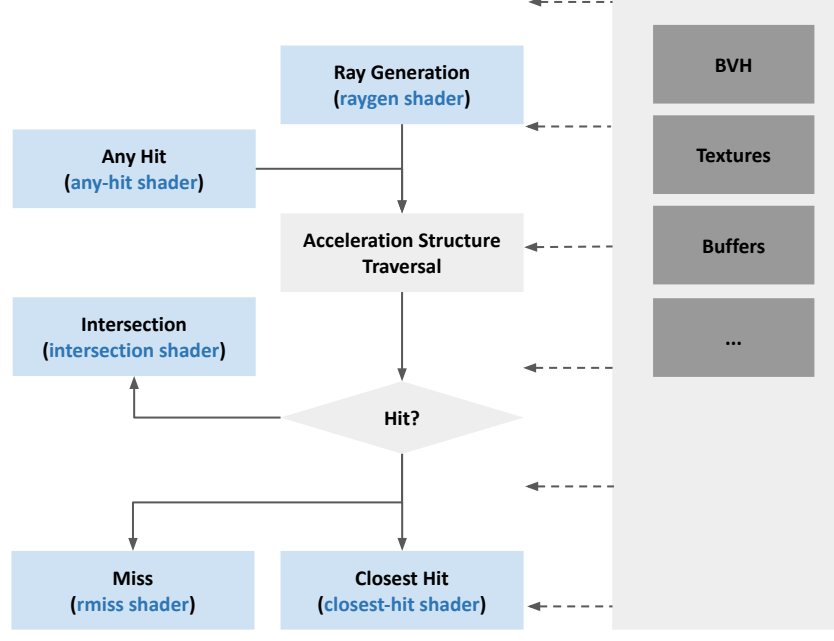

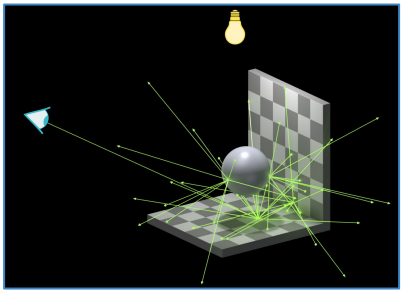

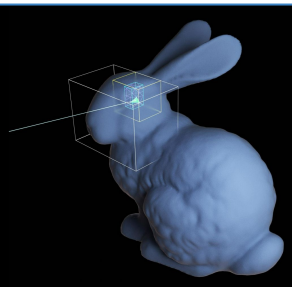

**Memory**

```
init frame buffer
for each pixel p in frame buffer {
  construct a ray from p // ray generation
   for ray bounces is not over { // russian roulette
       for each triangle t in the scene { 
           if ray hit t at x { 
               keep x if closest and update the ray
               break
 }
 }
 }
   update frame buffer
}
flush frame buffer to monitor
```
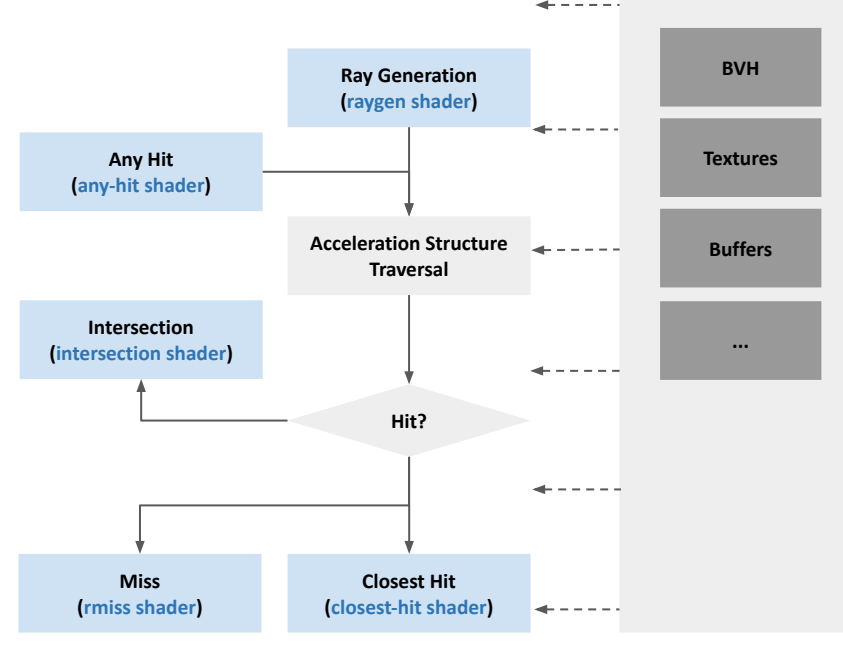

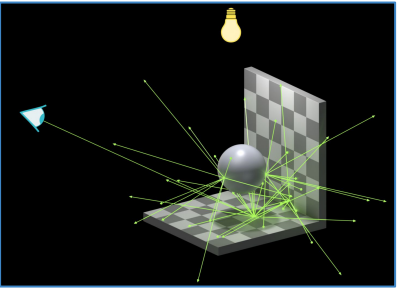

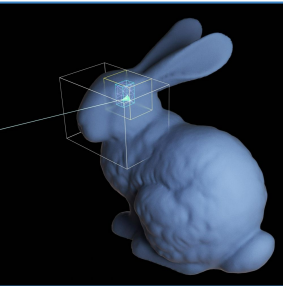

**Memory**

```
init frame buffer
for each pixel p in frame buffer {
  construct a ray from p // ray generation
   for ray bounces is not over { // russian roulette
       for each triangle t in the scene { // BVH
           if ray hit t at x { 
               keep x if closest and update the ray
               break
 }
 }
 }
   update frame buffer
}
flush frame buffer to monitor
```
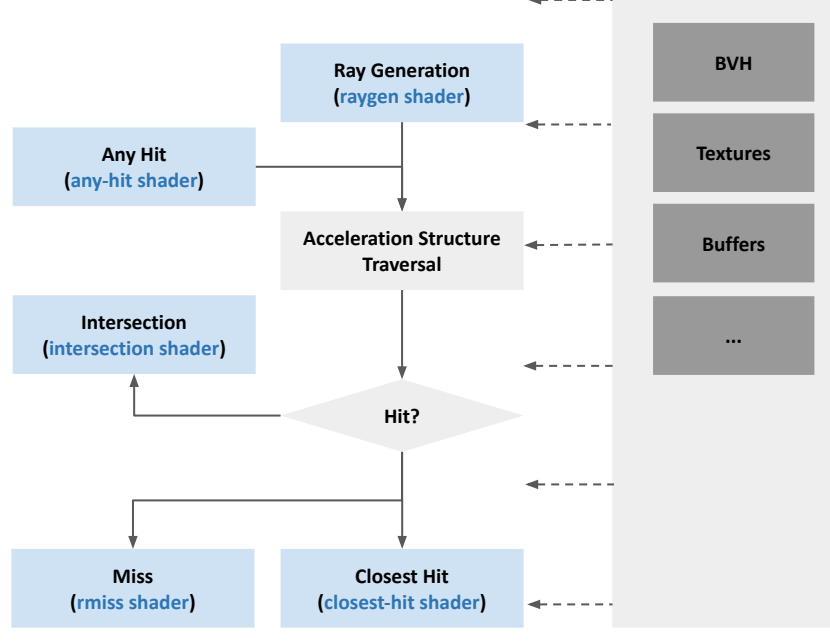

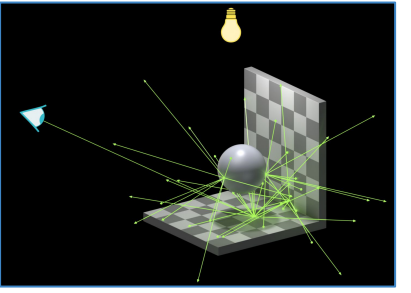

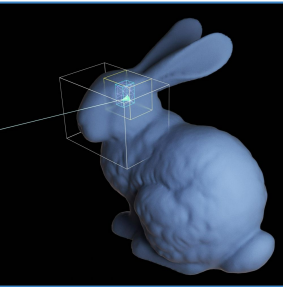

**Memory**

```
init frame buffer
for each pixel p in frame buffer {
  construct a ray from p // ray generation
   for ray bounces is not over { // russian roulette
       for each triangle t in the scene { // BVH
           if ray hit t at x { // ray casting
               keep x if closest and update the ray
               break
 }
 }
 }
   update frame buffer
}
flush frame buffer to monitor
```
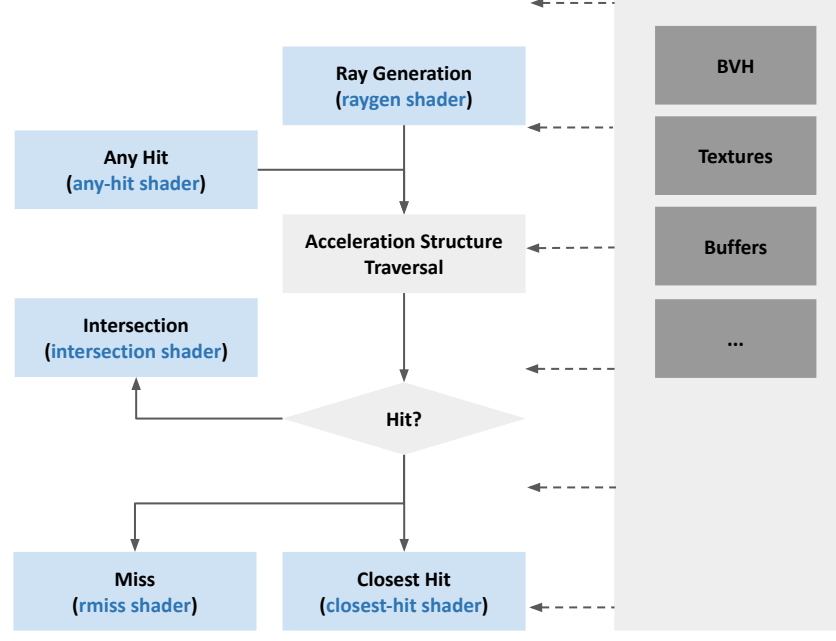

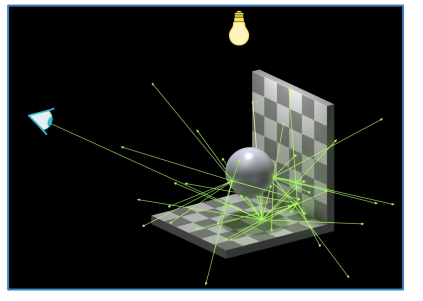

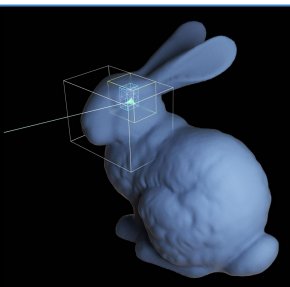

**Memory**

● How geometric objects are created/loaded?

- How geometric objects are created/loaded?
- How geometries are stored in file/memory?

- How geometric objects are created/loaded?
- How geometries are stored in file/memory?
- How vertex normals/UVs are created/defined?

- How geometric objects are created/loaded?
- How geometries are stored in file/memory?
- How vertex normals/UVs are created/defined?
- Why interpolation is done by barycentric coordinates instead of a different way?

- How geometric objects are created/loaded?
- How geometries are stored in file/memory?
- How vertex normals/UVs are created/defined?
- Why interpolation is done by barycentric coordinates instead of a different way?
- How to deal with normals/uvs if a mesh is modified?
- …
# **Unanswered Questions (in CG1)**

- How geometric objects are created/loaded?
- How geometries are stored in file/memory?
- How vertex normals/UVs are created/defined?
- Why interpolation is done by barycentric coordinates instead of a different way?
- How to deal with normals/uvs if a mesh is modified?

● …

Let's restart from the very beginning…

#### **Geometry Processing Pipeline**

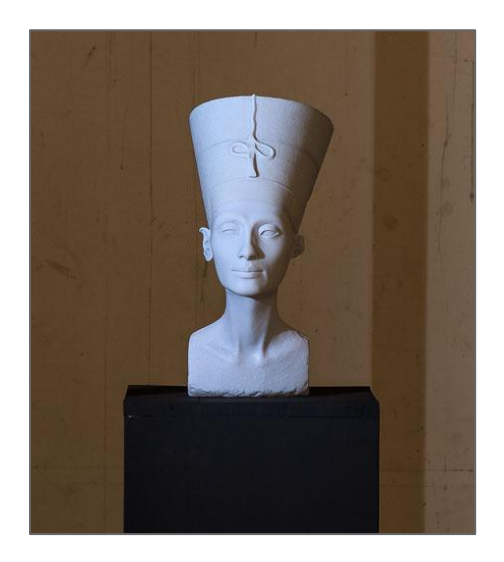

#### **Geometry Processing Pipeline**

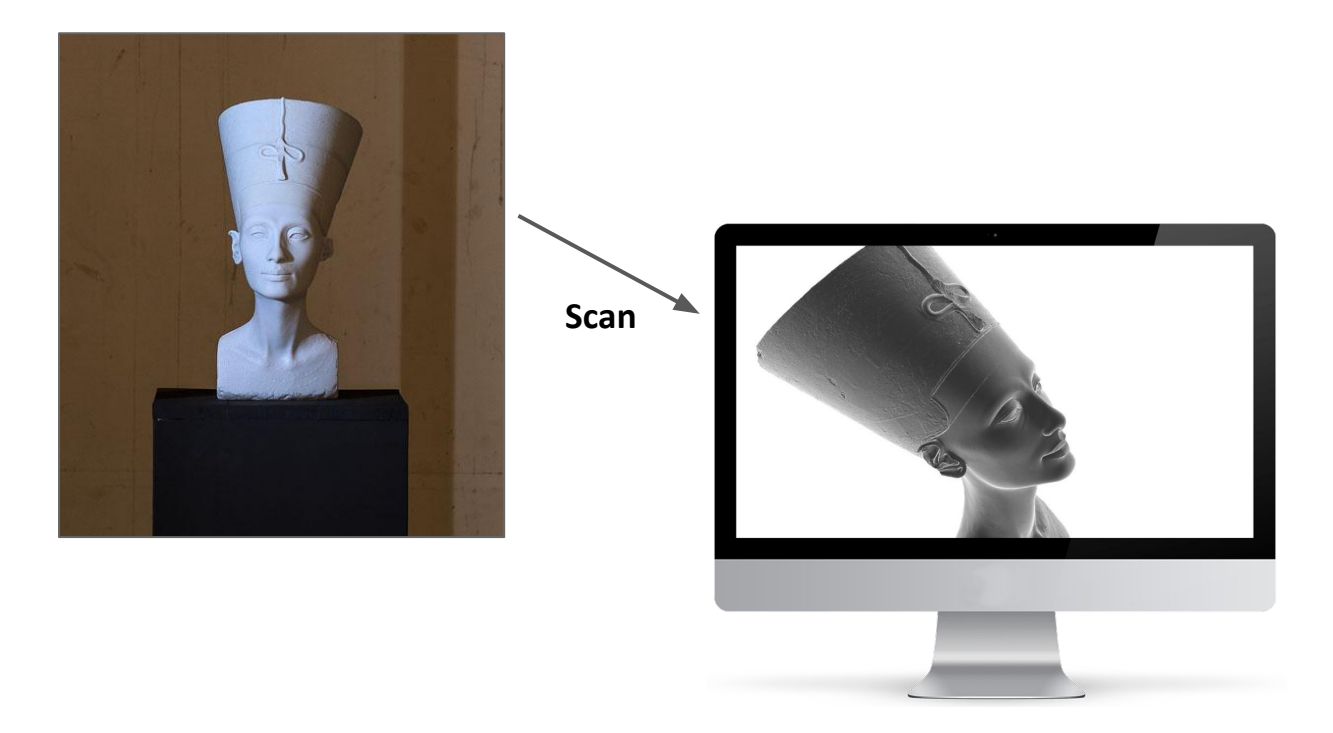

*Processing*

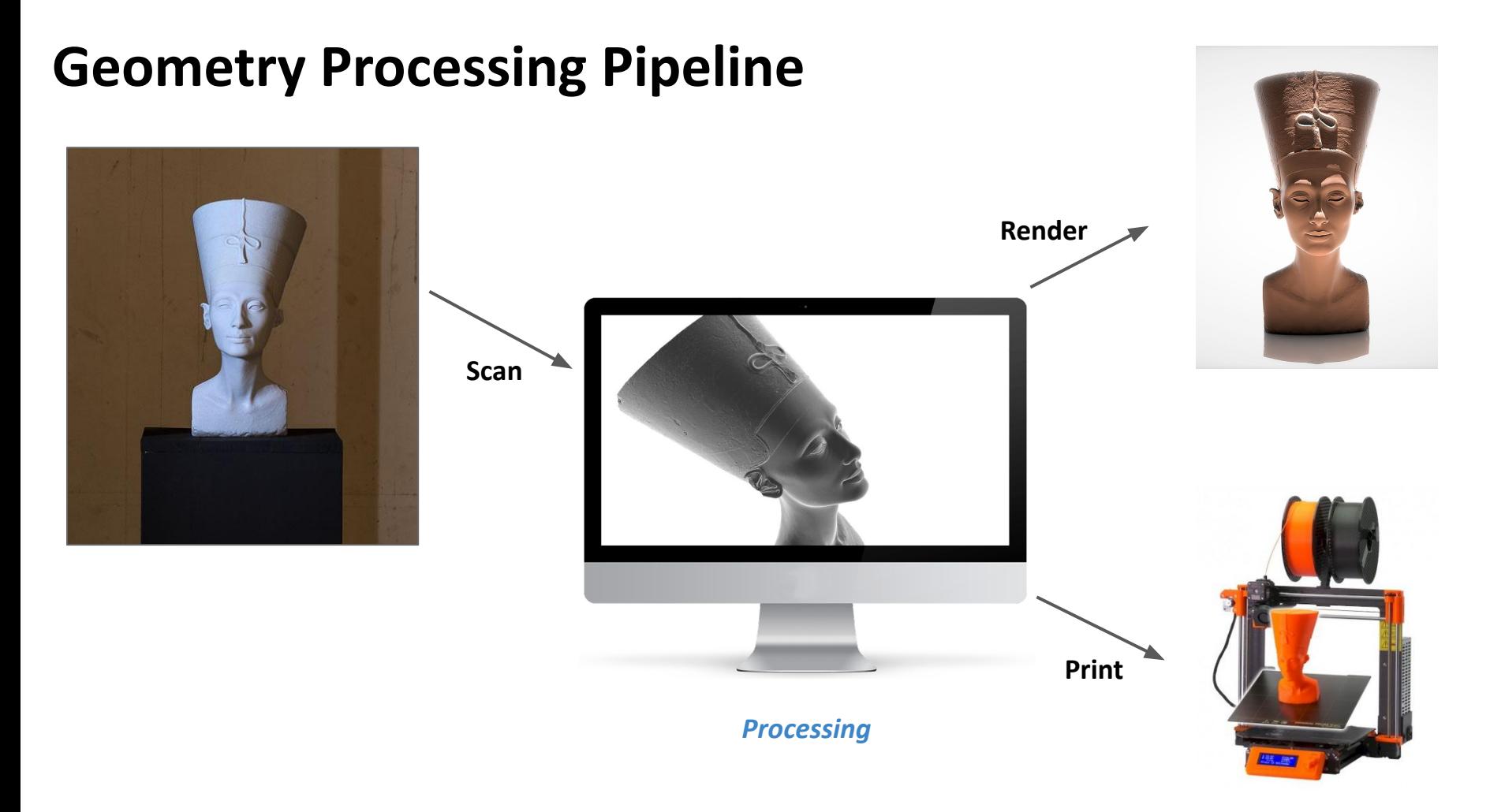

## **Session 1: Introduction**

- Motivation
- Recap: Graphics Pipelines
- Geometry Representations
- Blender Basics
- Summary

## **Representations of Geometry Objects**

Point cloud

Voxels

Patches

Implicit

Explicit

...

Parametric

⋕

## **Representations of Geometry Objects**

Point cloud

Voxels

Patches

Implicit

Explicit

...

Parametric

**Mesh-based Surface**

⊯

# *Polygonal Mesh*

● A collection of polygons: a segment of a piecewise linear surface representation

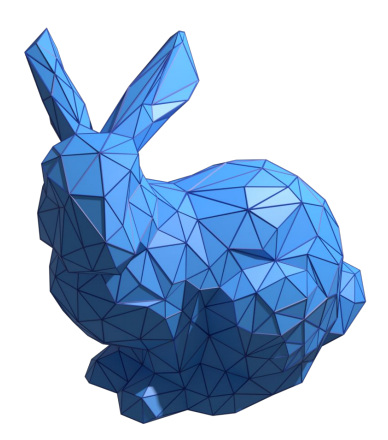

## *Polygonal Mesh*

- A collection of polygons: a segment of a piecewise linear surface representation
- *Geometrical* component
	- $\circ$  Vertices  $\mathcal{V} = \{v_1, v_2, ..., v_V\}, v_i \in \mathbb{R}^3$
- *Topological* components
	- $\circ$  Faces  $\mathcal{F} = \{f_1, f_2, ..., f_F\}$
	- $\circ$  Edges  $\mathcal{E} = \{e_1, e_2, ..., e_E\}$
- A polygonal mesh can be formulated as  $M = (\mathcal{V}, \mathcal{F}, \mathcal{E})$

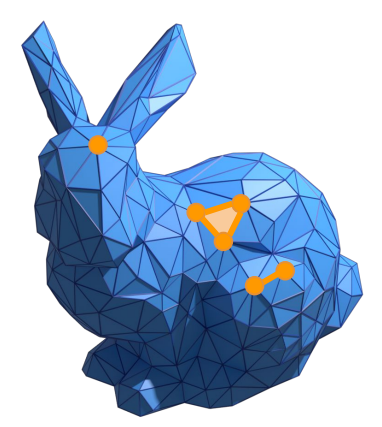

## *Polygonal Mesh*

- A collection of polygons: a segment of a piecewise linear surface representation
- *Geometrical* component
	- $\circ$  Vertices  $\mathcal{V} = \{v_1, v_2, ..., v_V\}, v_i \in \mathbb{R}^3$
- *Topological* components
	- $\circ$  Faces  $\mathcal{F} = \{f_1, f_2, ..., f_F\}$
	- $\circ$  Edges  $\mathcal{E} = \{e_1, e_2, ..., e_E\}$
- A polygonal mesh can be formulated as  $M = (\mathcal{V}, \mathcal{F}, \mathcal{E})$

*Q: Why are meshes different from graphs?*

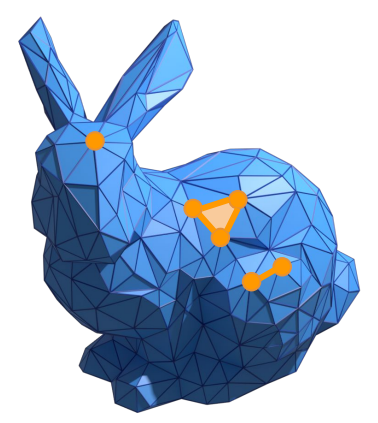

## **Terminologies**

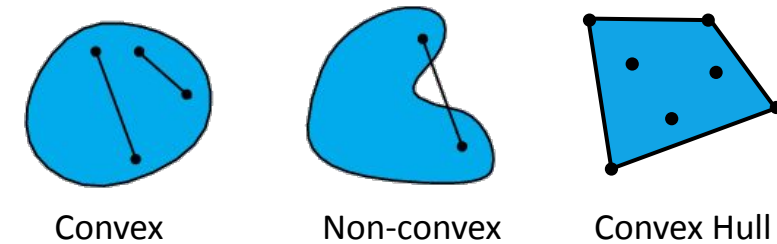

● *Convex* and *Convex Hull*

## **Terminologies**

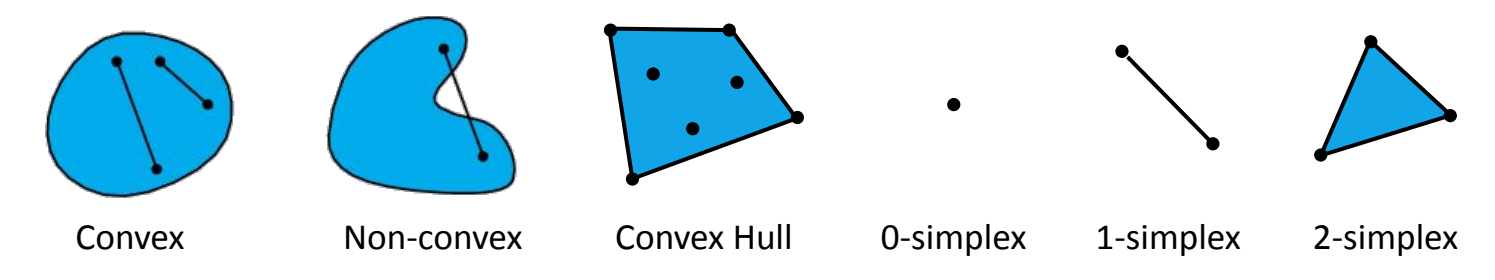

- *Convex* and *Convex Hull*
- *k-Simplex*: the convex hull of k+1 affine-independent vertices
	- e.g. tetrahedra is a *3-simplex*

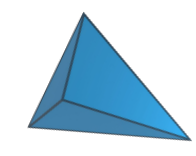

3-simplex

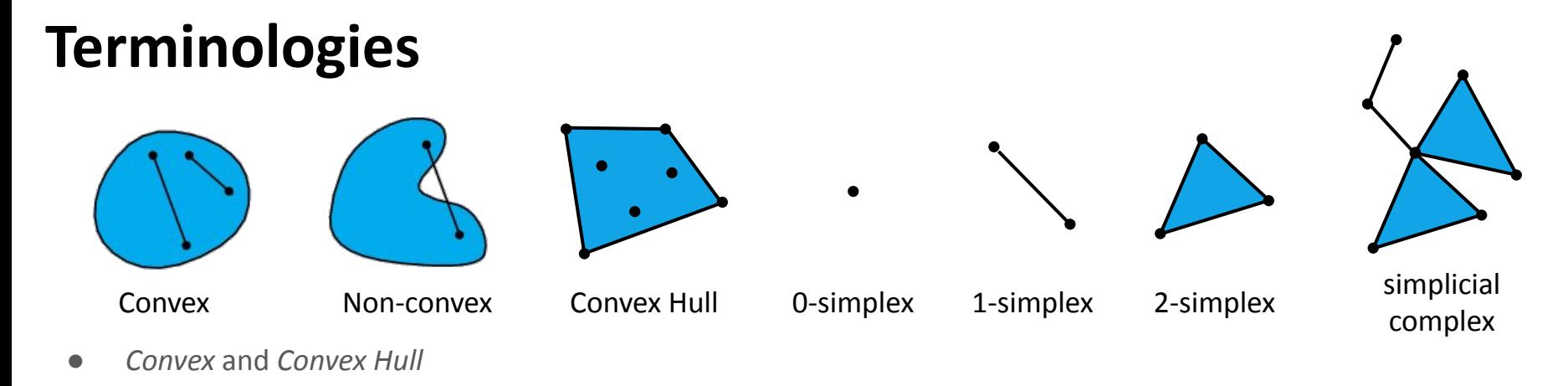

- *k-Simplex*: the convex hull of k+1 affine-independent vertices
	- e.g. tetrahedra is a *3-simplex*
- *Face*: any simplices of a subset of vertices

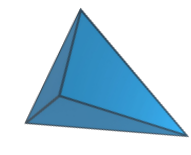

3-simplex

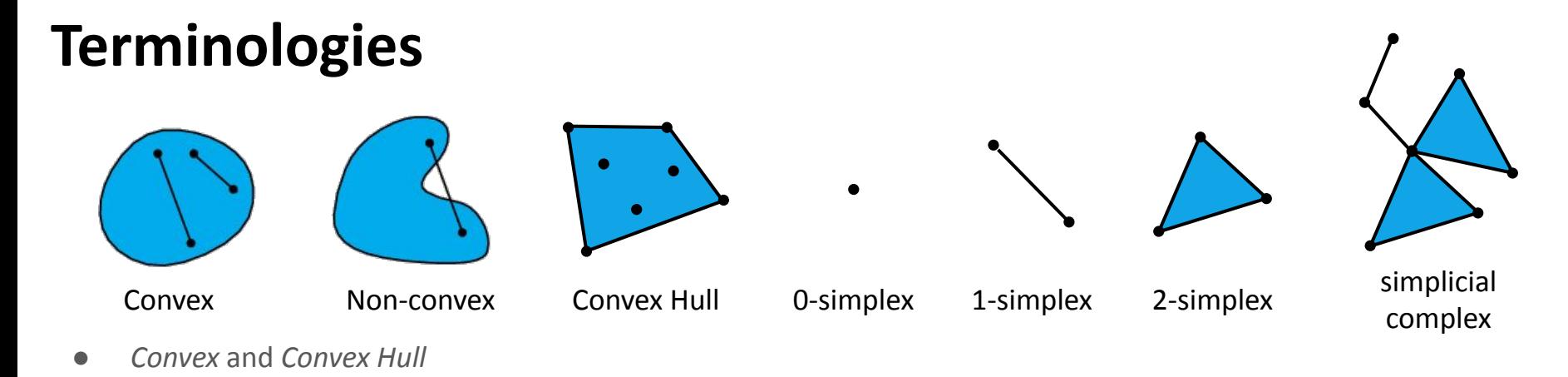

- k-Simplex: the convex hull of k+1 affine-independent vertices
	- e.g. tetrahedra is a *3-simplex*
- *Face*: any simplices of a subset of vertices
- *Simplicial complex*: a collection of simplices
	- e.g. Graph is simplicial *1-complexes,* triangle meshes are simplicial *2-complexes*

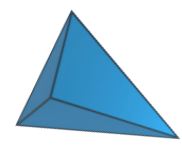

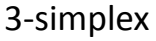

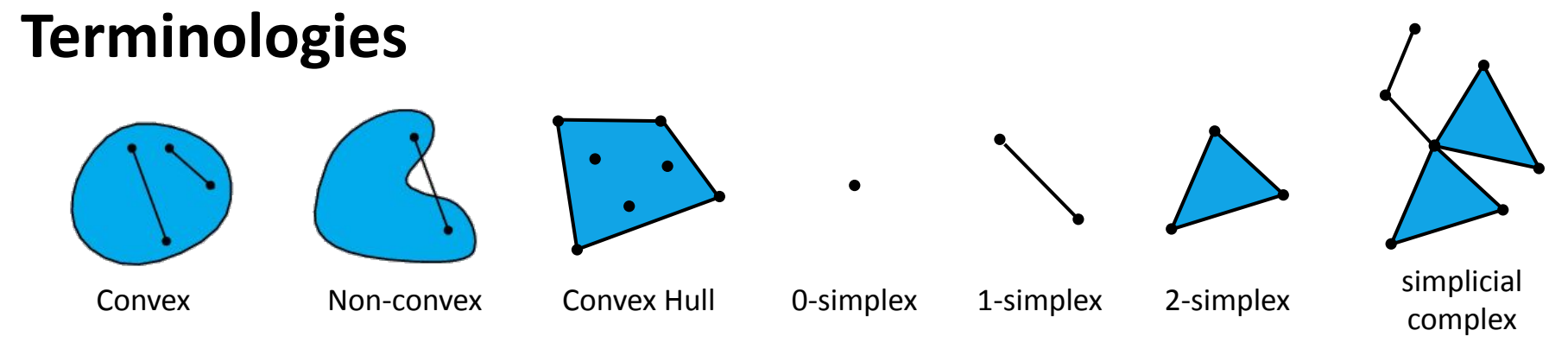

- *Convex* and *Convex Hull*
- k-Simplex: the convex hull of k+1 affine-independent vertices
	- e.g. tetrahedra is a *3-simplex*
- *Face*: any simplices of a subset of vertices
- *Simplicial complex*: a collection of simplices
	- e.g. Graph is simplicial *1-complexes,* triangle meshes are simplicial *2-complexes*
- Simplex can have *orientation*

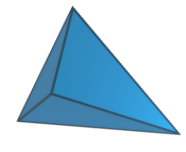

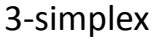

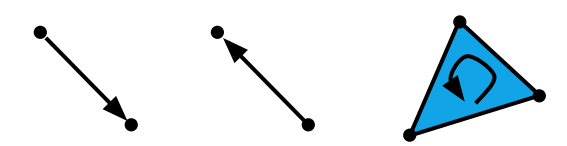

# **Types of Polygon Meshes**

- Triangle Meshes
- Quadrilateral meshes
- ...

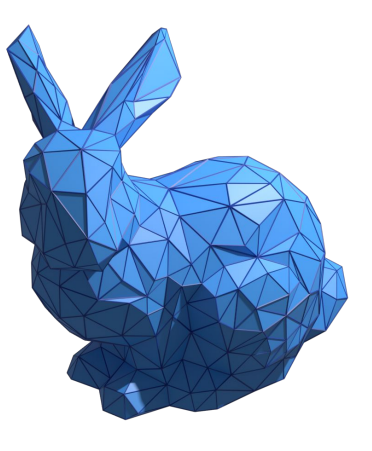

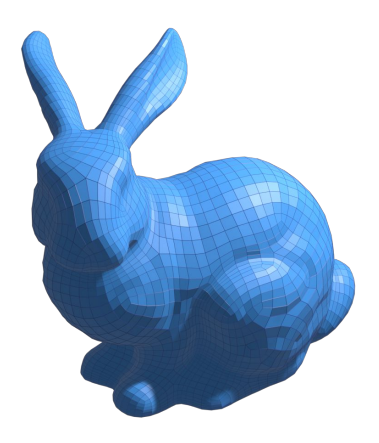

Q: What do they have in common?

## **Typological Invariant:** *Euler-Poincaré Formula*

$$
F-E+V=\fbox{2(1-g)}\quad \text{genus: #holes}\\ \text{Euler characteristic}
$$

Euler characteristic allows to check topological property at constant time

e.g. the euler characteristic of a convex polyhedron is 2

Corollary (why?):

- Triangle Mesh
	- $O$  F  $\approx$  2V, E  $\approx$  3V
	- avg. vertex degree = 6
- **Ouad Mesh**

 $O$  F  $\approx$  V, E  $\approx$  2V

○ avg. vertex degree = 4

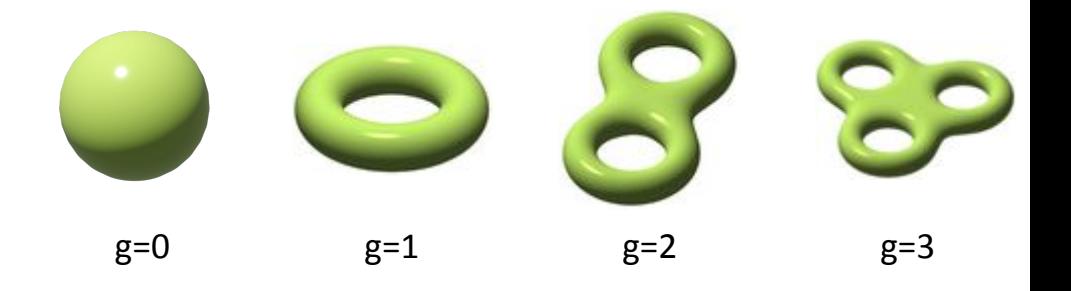

# **Why Polygons?**

- Polygon mesh is a good surface compromise of "physical" solid
	- Think about approximation error (recall Taylor formula from calculus)
- Arbitrary topology
- Flexibility for piecewise smooth surfaces
- Flexibility for adaptive refinement (subdivision)
- Render efficiency
- ...

# **What's an appropriate data structure represent polygon-based surface geometry?**

#### **Mesh Data Structure: Critical Information**

**● Position (x, y, z)**

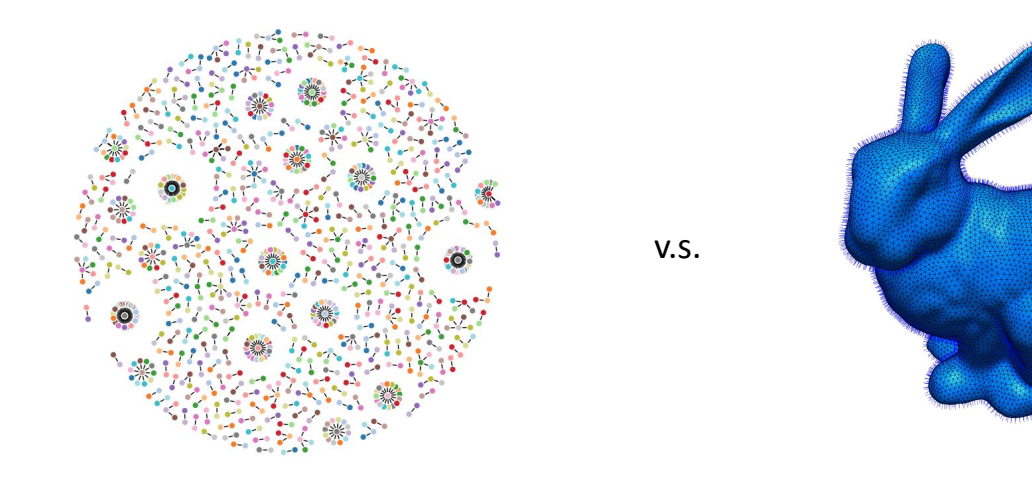

#### **Mesh Data Structure: Critical Information**

- **● Position (x, y, z)**
- *● Attributes, e.g. per-vertex/face normals, UV coordinates, per-vertex/face colors*

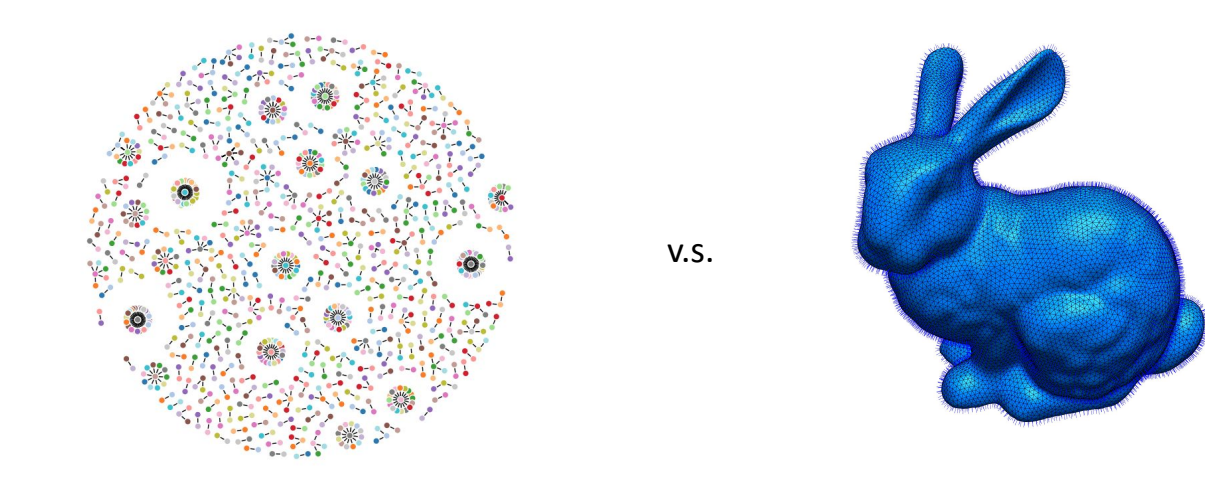

#### **Mesh Data Structure: Geometric Information**

v.s.

- **● Position (x, y, z)**
- *● Attributes, e.g. per-vertex/face normals, UV coordinates, per-vertex/face colors*
- *● Connectivity*

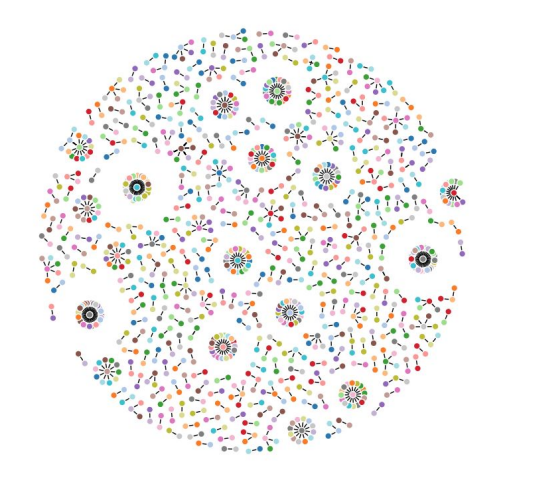

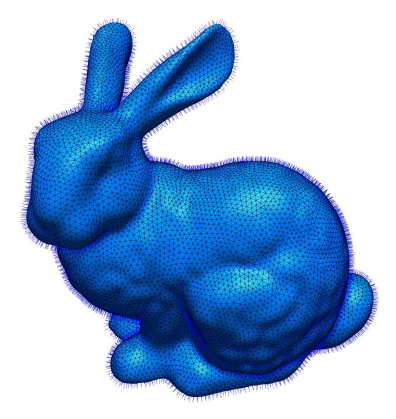

## **Mesh Data Structure: Optimized on-demand**

- Optimize for storage, e.g. persistent on a cache/disk, compressed for consumption
- Optimize for runtime rendering tasks, e.g. Vertex buffer, BVH, fetch efficiency
- Optimize for queries, e.g. What are the vertices and faces of a given face?
- Optimize for manipulation, e.g. Add, remove, collapse, reconstruct a edge/face?
- ...

## **Mesh Data Structure: Evaluation Criteria**

- Preprocessing time, e.g. Time complexity to build a structure from another format
- Query time, e.g. Time complexity of search adjacency faces of a given edge
- Operation time, e.g. Time complexity of removing an edge/face
- Space complexity, e.g. Storage consumption of a structure

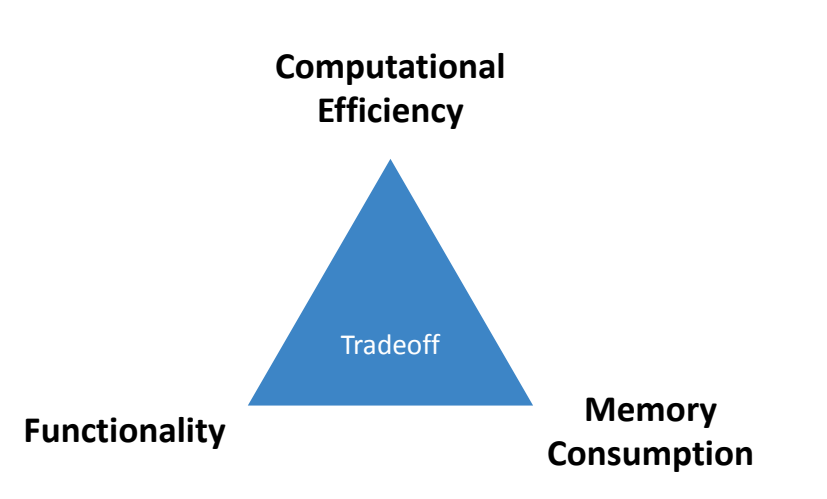

## **Why connectivity is important and how to represent it?**

- Connectivity conveys the understanding of *local* information of a vertex
- With connectivity, one can avoid expensive searches
- Different types of connectivity
	- No connectivity: Face set
	- Vertex-based connectivity: Shared vertex
	- Face-based connectivity: Shared face
	- Edge-based connectivity: Shared edge
	- Halfedge-based connectivity

## **Why connectivity is important and how to represent it?**

- Connectivity conveys the understanding of *local* information of a vertex
- With connectivity, one can avoid expensive searches
- Different types of connectivity
	- No connectivity: Face set
	- Vertex-based connectivity: Shared vertex
	- Face-based connectivity: Shared face
	- Edge-based connectivity: Shared edge
	- Halfedge-based connectivity
- We will revisit more about why local operations are so important later

# **Shared Vertex (.obj, .off formats)**

*Basic Idea*: isolate vertex positions, store an *adjacency list* for **vertices**

- Storage cost
	- $\circ$  1 floating number = 4 bytes
	- $\circ$  1 vertex = 4\*3 = 12 bytes
	- $0 \t1$  face =  $4*2 = 12$  bytes
	- total: #v  $*$  12 + #f  $*$  12  $\approx$  #v  $*$  12  $*$  3 = 36 bytes/vertex
- Pros
	- Still simple, and with small redundancy
- **Cons** 
	- No access to neighbors (why?)

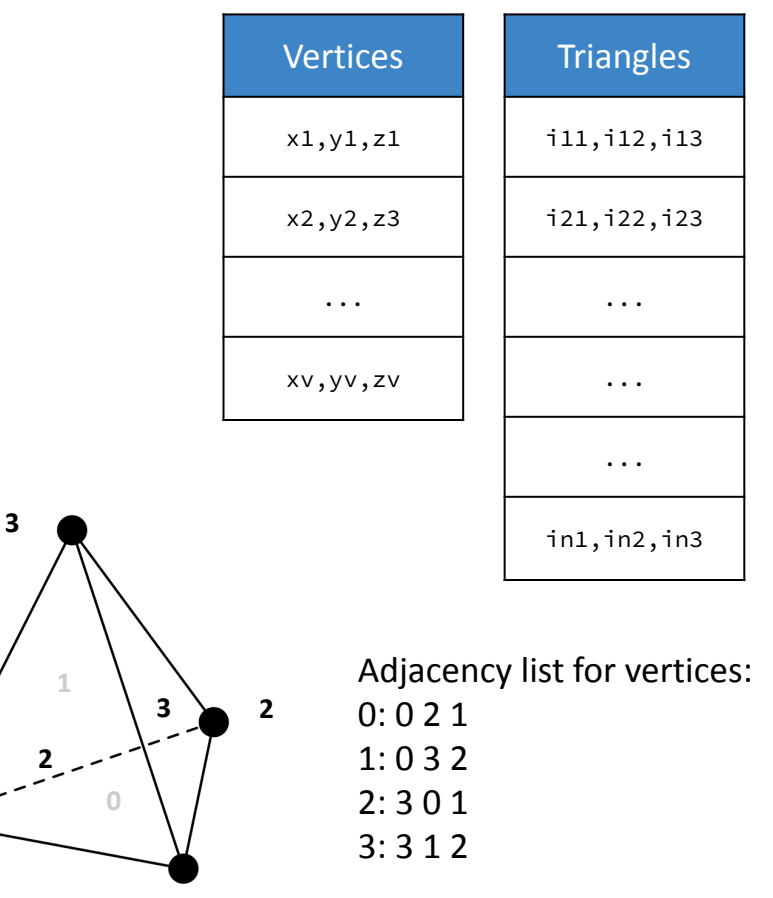

**1**

**0**

#### **Face Set (.stl format)**

*Basic Idea*: each row stores the vertices of the face (*array*)

- Storage cost
	- $\circ$  1 floating number = 4 bytes
	- $0 \t1$  face =  $4*9 = 36$  bytes
	- $\circ$  1 vertex  $\approx$  2\*36 = 72 bytes (why?)
	- total: 72 bytes/vertex
- Pros
	- Very simple
- **Cons** 
	- No connectivity
	- Redundancy (why?)

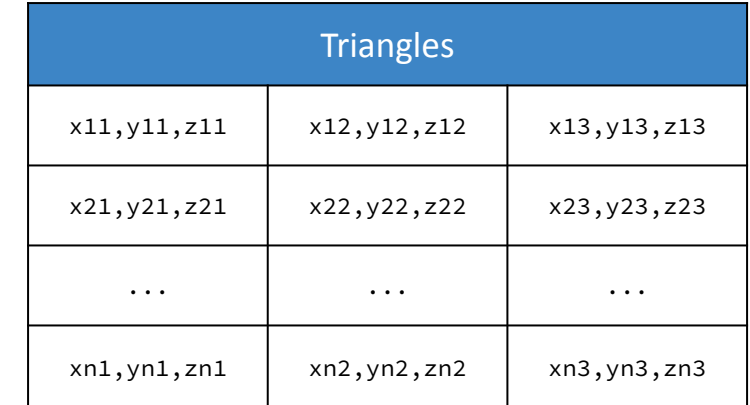

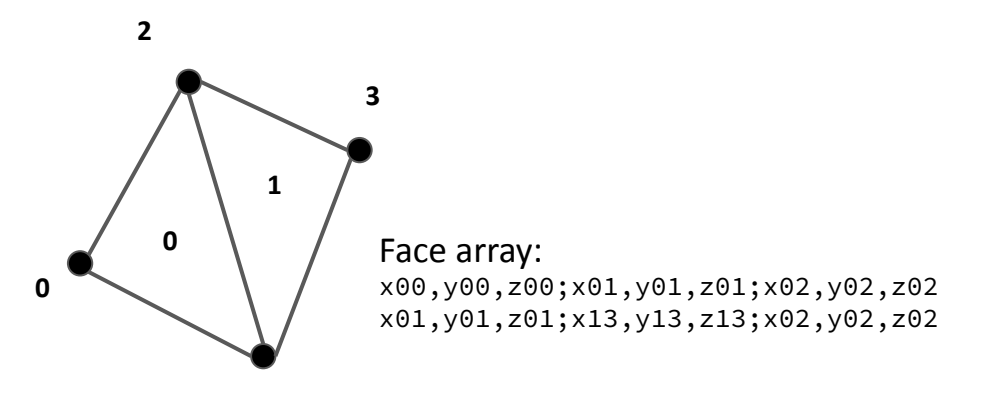

**1**

## **Face-based Connectivity**

*Basic Idea*: store an *adjacency list* for **faces** and **neighboring faces**

- Vertex contains
	- Position
	- Associated face
- A face contains
	- Vertices
	- Face neighbors
- Pros
	- Constant time to access all neighboring faces
- **Cons** 
	- No edge information

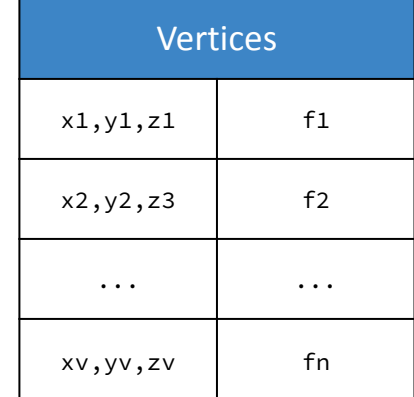

**0**

**4**

**2**

**1**

**0**

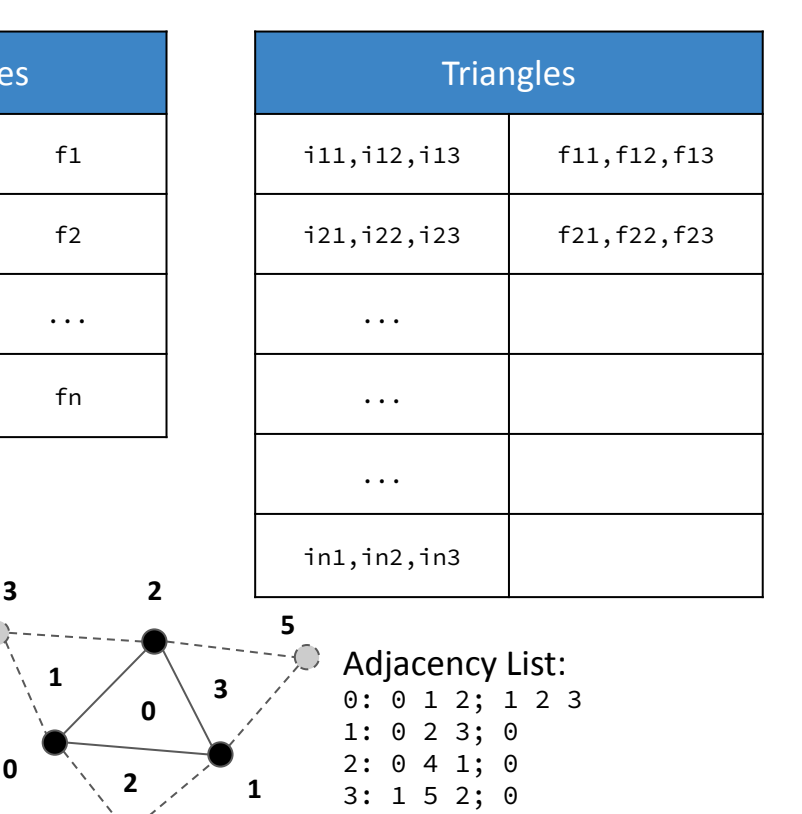

# **Edge-based Connectivity**

*Basic Idea*: store an *adjacency list* for **edges**

- Vertex contains
	- Position
	- 1 adjacent edge index
- A edge contains
	- vertex indices
	- neighboring face indices
	- edges
- A face contains 1 edge index
- Pros: Constant time to access all neighboring faces and edges
- Cons: No edges orientation (why matters?)

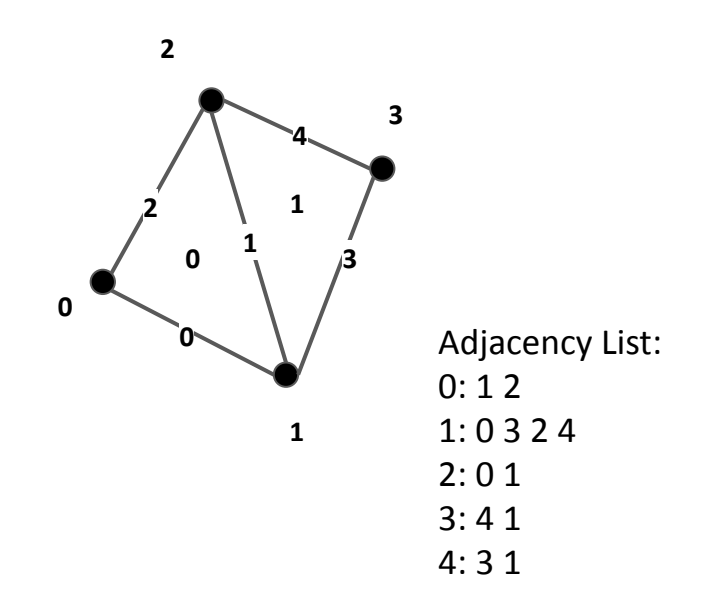

## **Incidence Matrix**

*Basic idea*: Store *all* neighbor informations via incidence matrices

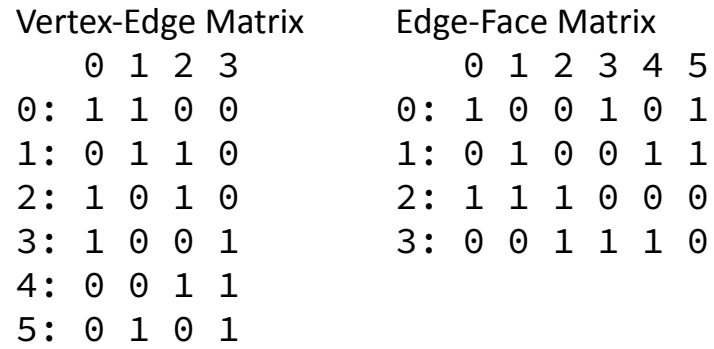

 $0 \theta$  0

For large meshes, most of the elements will be zero

⇒ Use sparse matrix for tasks at scale

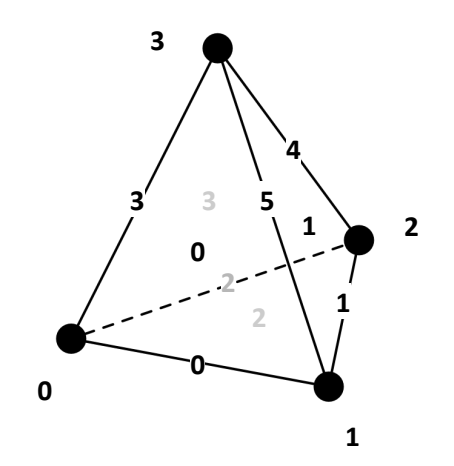

## **Data Structure:** *Halfedge*

*Basic idea*: each edge gets split into two half edges

- Vertex
	- Position
	- 1 Halfedge
- Halfedge
	- 1 Vertex
	- 1 Face
	- Prev; Next; Opposite (Twin)
- Face
	- 1 Halfedge

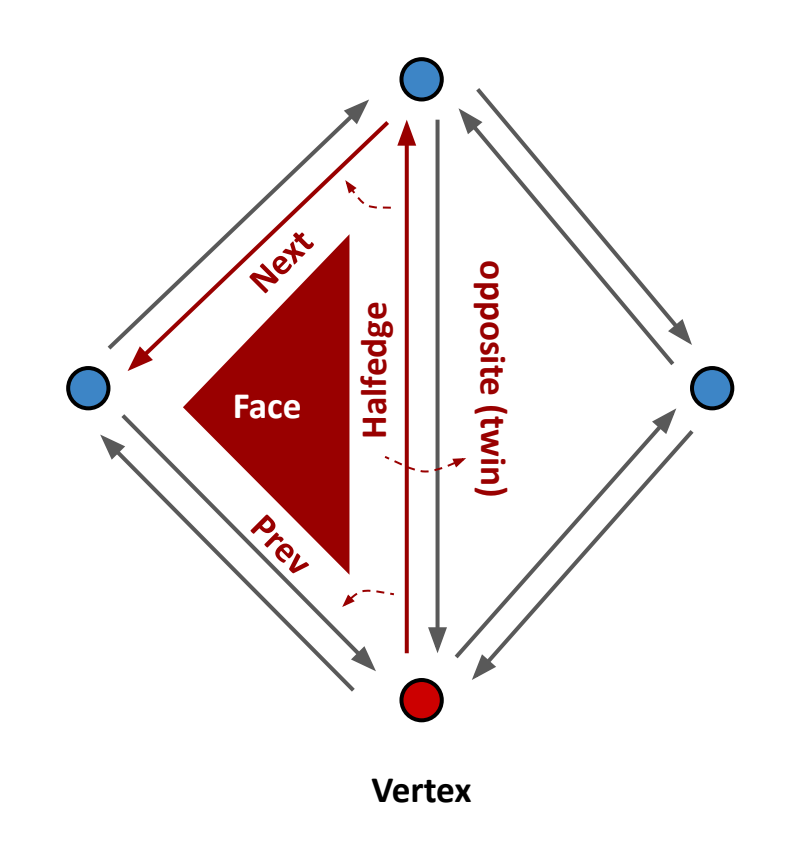

#### **Example 1: Access All Adjacency Edges with Halfedge**

```
/**
```
\* numAdjacentEdges returns the number of adjacency edges of the given vertex

```
 * @param v is an vertex from a haledge-based mesh
```

```
 */
```
}

```
function numAdjacentEdges(v: Vertex) {
```

```
 const e0 = v.halfedge
 let edge_indices = [e0.index]
```

```
for (let e = e0.opposite.next; e := e0; e = e.opposite.next) {
```

```
 edge_indices.push(e.index)
```

```
 }
 return edge_indices.length
```
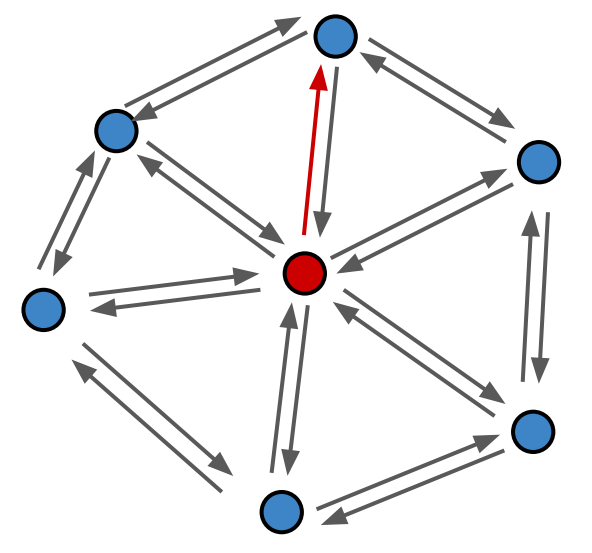

#### **Example 1: Access All Adjacency Edges with Halfedge**

```
/**
  * numAdjacentEdges returns the number of adjacency edges of the given vertex
  * @param v is an vertex from a haledge-based mesh
  */
function numAdjacentEdges(v: Vertex) {
   const e0 = v.halfedge let edge_indices = [e0.index]
   for (let e = e0.opposite.next; e := e0; e = e.opposite.next) {
        edge_indices.push(e.index)
    }
    return edge_indices.length
}
```
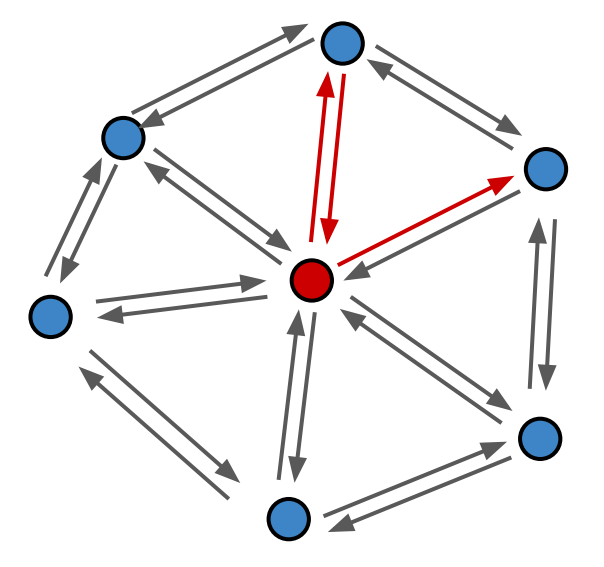

#### **Example 1: Access All Adjacency Edges with Halfedge**

```
/**
  * numAdjacentEdges returns the number of adjacency edges of the given vertex
  * @param v is an vertex from a haledge-based mesh
  */
function numAdjacentEdges(v: Vertex) {
   const e0 = v.halfedge let edge_indices = [e0.index]
    for (let e = e0.opposite.next; e != e0; e = e.opposite.next) {
        edge_indices.push(e.index)
    }
    return edge_indices.length
}
```
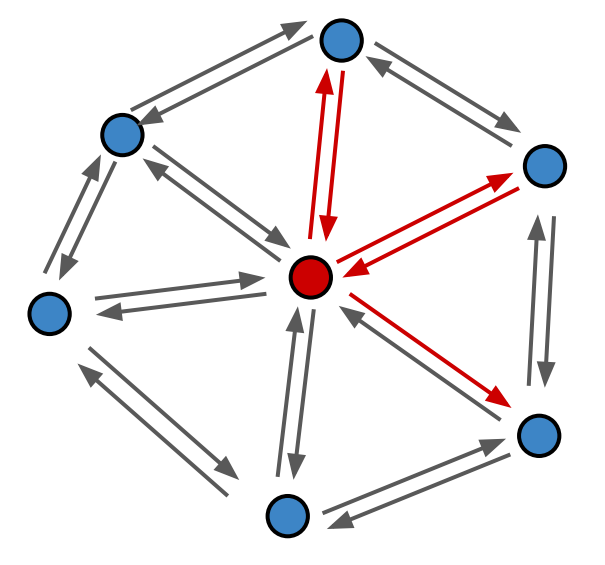

#### **Example 2: Check if an edge is on the boundary of a mesh**

class Halfedge {

...

}

```
 onBoundary() {
    let connectedFaces = 0
     if (this.face != null) {
         connectedFaces++
     }
     if (this.opposite.face != null) {
         connectedFaces++
     }
     if (connectedFaces != 1) {
          return false
     }
     return true
 }
```
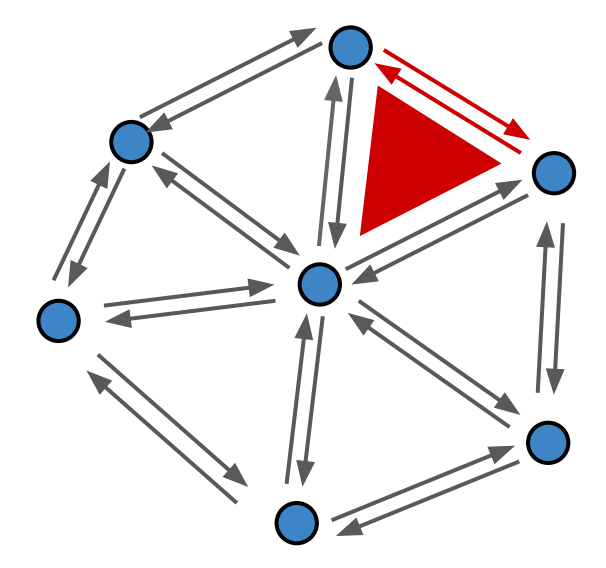
# **See the benefits of halfedge?**

- Key benefits: makes traversal easy
	- Easy for editing a mesh: constant time access of local neighbors
- Cons?

# **Manifold v.s. Non-Manifold**

#### **Manifold:**

- 1. Each *edge is incident to one or two faces*, and
- 2. *faces incident to a vertex from a closed or open fan*.

#### **Non-manifold:**

- 1. every edges is constrained in only two polygons (no "fins")
- 2. the polygons containing each vertex makes a single "fan"
- *Q: Can halfedge structure deal with non-manifolds?*

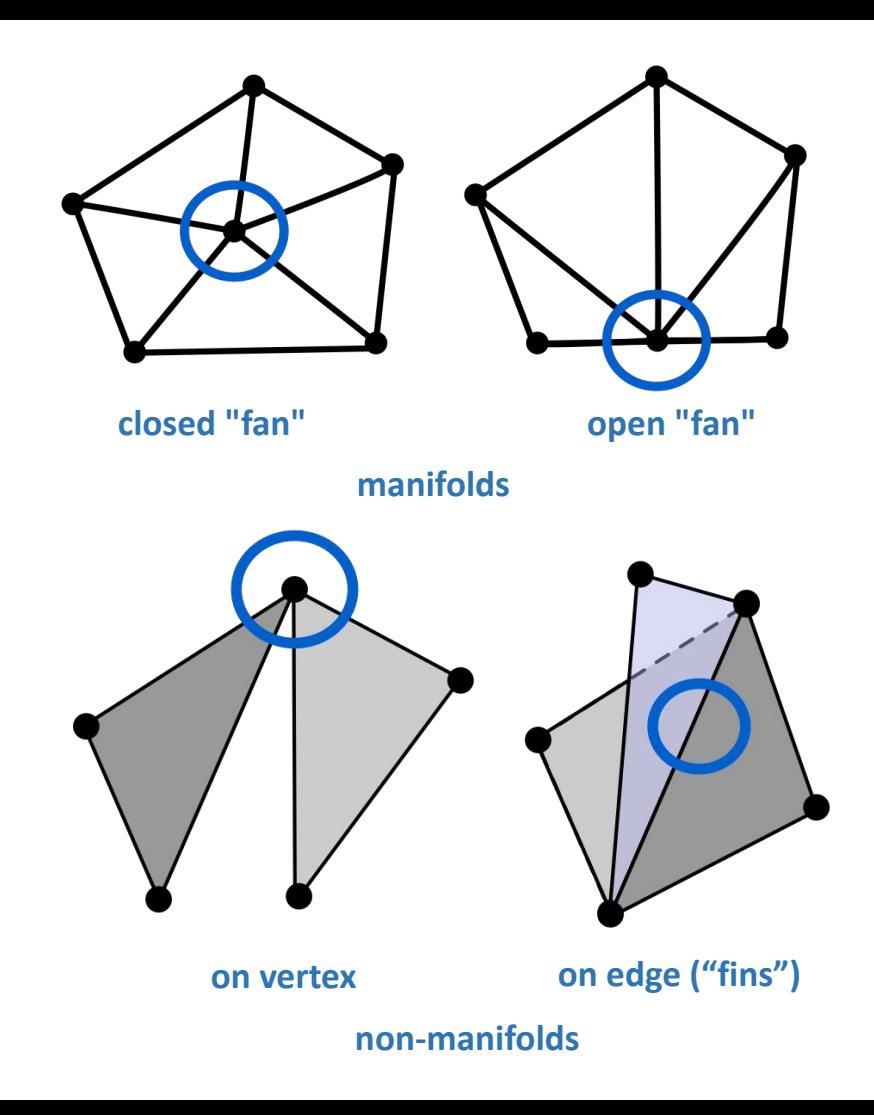

### **Alternatives to Halfedge**

[Winged edge](https://en.wikipedia.org/wiki/Winged_edge)

[Corner table](https://www.researchgate.net/publication/268411531_Digital_Data_Processing_Strategies_for_Large_Area_Maskless_Photopolymerization)

[Quadedge](https://en.wikipedia.org/wiki/Quad-edge)

…

Similar to halfedge and each stores local neighborhood information

Tradeoffs in general:

+ Convenient and better access time for individual elements, easy for traversal of locals

- Additional storage; cache incoherent; ...

#### **More Sophisticated Mesh Data Structures**

[BMesh](https://wiki.blender.org/wiki/Source/Modeling/BMesh/Design) from Blender

…

[FbxMesh](http://help.autodesk.com/view/FBX/2020/ENU/?guid=FBX_Developer_Help_cpp_ref_fbxmesh_8h_source_html) from Autodesk

[FDynamicMesh](https://docs.unrealengine.com/en-US/API/Plugins/DynamicMesh/FDynamicMesh3/index.html) from Unreal Engine

These data structures are not only for geometry processing purpose but also impacts the subsequent workflows, such as animation, rendering, etc.

- Mesh is still the most *efficient/compact/structured* way to represent a solid geometric object
- Mesh structure has a *fundamental impact* on the way we implement an algorithm (why?)

- Mesh is still the most *efficient/compact/structured* way to represent a solid geometric object
- Mesh structure has a *fundamental impact* on the way we implement an algorithm (why?)
- The increasing interests from the machine learning community, e.g.
	- How to input a mesh to a neural network?
	- How to export the output as a mesh from a neural network?

- Mesh is still the most *efficient/compact/structured* way to represent a solid geometric object
- Mesh structure has a *fundamental impact* on the way we implement an algorithm (why?)
- The increasing interests from the machine learning community, e.g.
	- How to input a mesh to a neural network?
	- How to export the output as a mesh from a neural network?
- Approaching the end of Moore's law: The needs for a concurrent-safe mesh structure

- Mesh is still the most *efficient/compact/structured* way to represent a solid geometric object
- Mesh structure has a *fundamental impact* on the way we implement an algorithm (why?)
- $\bullet$  The increasing interests from the machine learning community, e.g.
	- How to input a mesh to a neural network?
	- How to export the output as a mesh from a neural network?
- Approaching the end of Moore's law: The needs for a concurrent-safe mesh structure
- We will have time to revisit theses questions in later sessions.
- Be careful & patient  $\ddot{\bullet}$
- Let's now go for some thing maybe more funny...

# **Session 1: Introduction**

- Motivation
- Recap: Graphics Pipelines
- Geometry Representations
- Blender Basics
- Summary

#### **Blender**

Why not XYZ?

Because of *open source*

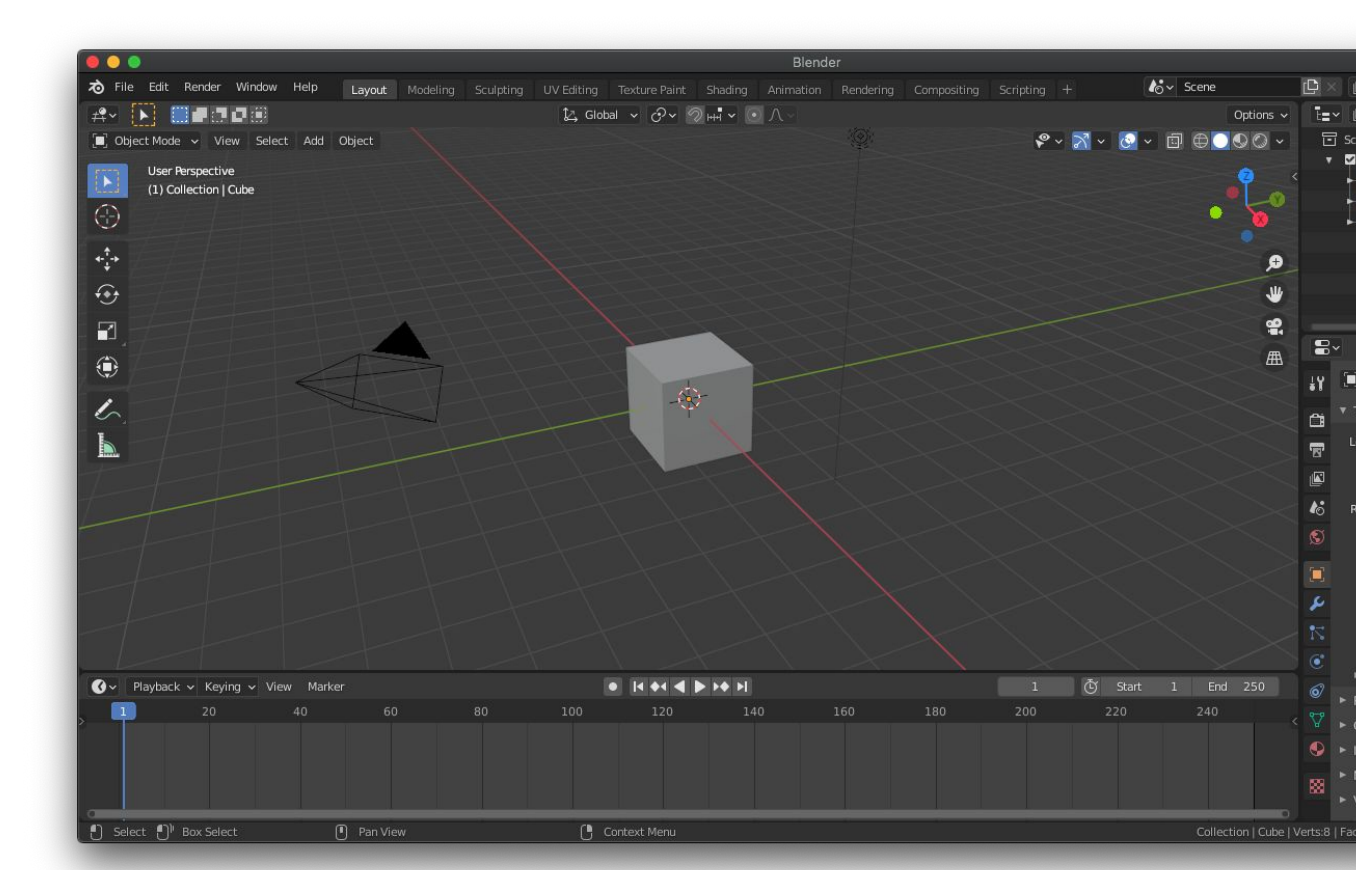

### **Practice: Reproduce The Cornell Box in Blender**

- What are the geometry objects do we need for the Cornell box?
- What are their material properties?

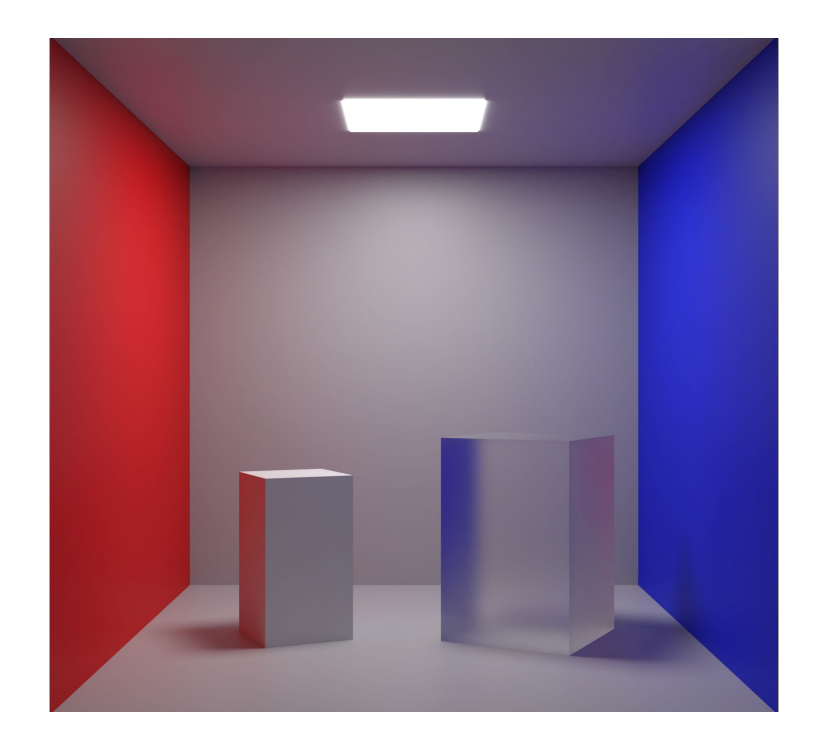

### **Session 1: Introduction**

- Motivation
- Recap: Graphics Pipelines
- Geometry Representations
- Blender Basics
- Summary

#### **Summary**

- Geometry representation has a long term impact on the geometry processing pipeline
- Mesh is a good compromise and the connectivity is critical for local operations
- No-free Lunch! ⇒ Think about the task, then choose (or design) the right structure
- Understanding the modeling process helps understand more processing workflows

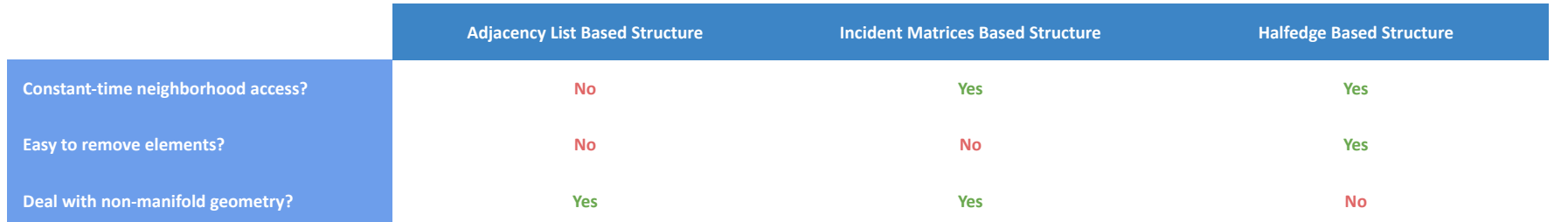